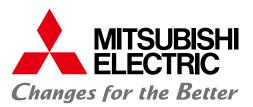

Robot Operation

Operation and

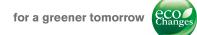

Mitsubishi Graphic Operation Terminal Screen Design Software MELSOFT GT Works3

Streamlining workplaces with a new style of screen design

2000

GOT Screen Design Software MELSOFT GT Works 3+plus

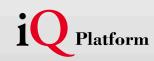

Professional designs.Maximized efficiency.Intuitive operations.All made possible by GT Works3.

Whether the goal is to improve design efficiency, create unique screens, or reuse existing ones, MELSOFT GT Works3 is the perfect solution. It offers ready-to-use sample screens and enables reuse of pre-existing designs to accelerate time-to-market.

Additionally, fully integrated with the GOT screen is connectivity to Mitsubishi FA products as well as other applications. And because everything is designed to operate intuitively, first time users do not have to worry about a learning curve. GT Works3 is truly triggering a revolution in screen design.

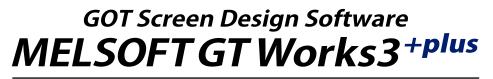

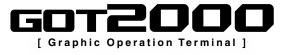

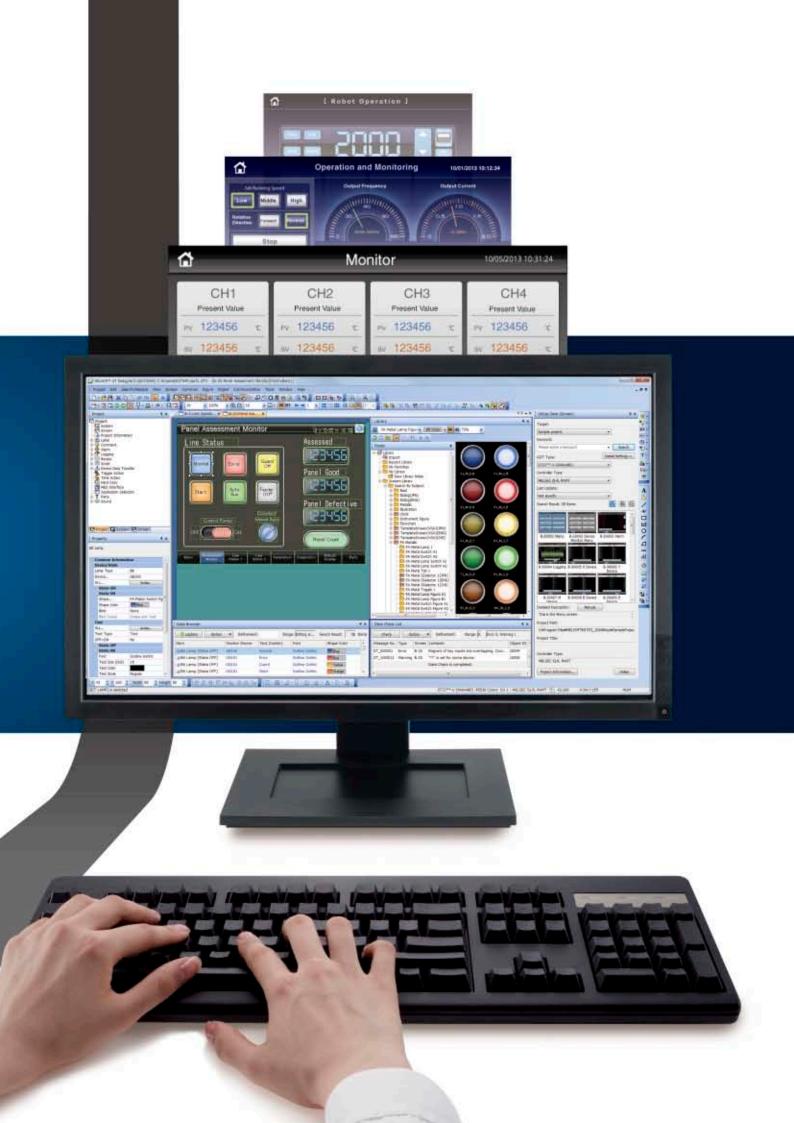

# GOT Screen Design Software MELSOFT GT Works3

This integrated software is used to create professional screen designs for GOTs. Developed with the concepts of "Simplicity", "Sleekness", and "User-friendliness" in mind, this is a powerful tool that pushes boundaries and delivers endless design possibilities.

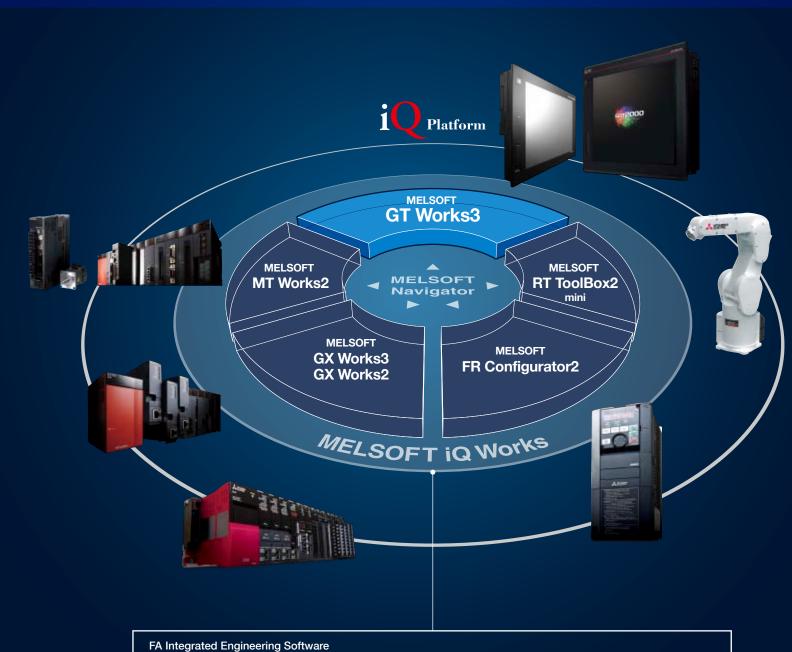

# MELSOFT iQ Works

MELSOFT iQ Works is an integrated software suite consisting of GX Works3, GX Works2, MT Works2, GT Works3, RT Toolbox2 mini and FR Configurator2, which are programming software for each respective product. Integration is further enhanced with MELSOFT Navigator as the central system configuration incorporating an easy-to-use, graphical user interface with additional project-sharing features such as system labels and parameters. The advantages of this powerful integrated software suite are that system design is made much easier with a substantial reduction in repetitious tasks, cutting down on errors while helping to reduce the overall TCO.

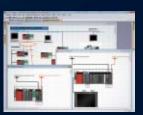

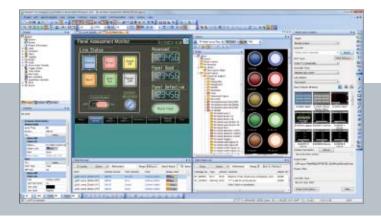

#### System Management Software

.....

### **MELSOFT** Navigator

System level graphic-based configuration tool that simplifies the system design by providing a visual representation of the system. System management features such as system-wide parameterization, labels and block reading of project data are also included.

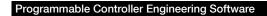

## MELSOFT GX Works3

GX Works3 is the latest generation of programming and maintenance software offered by Mitsubishi Electric specifically designed for the MELSEC iQ-R Series control system. It includes many new features such as graphic-based system configuration, integrated motion control setup, multiple language support, providing an intuitive engineering environment solution.

### MELSOFT GX Works2

In addition to inheriting program resources created with GX Developer, familiar functions have been refined to provide more intuitive operation and reduce engineering costs.

#### Motion Controller Engineering Software

### **MELSOFT MT Works2**

This motion control design and maintenance software includes intuitive graphic-based programming together with a digital oscilloscope simulator.

#### **Robot Engineering Software**

### MELSOFT RT ToolBox2 mini

This robot setup software supports various steps from programming, to commissioning, evaluation, and maintenance. In addition, improved preventative maintenance is realized through the use of an integrated 3D robot simulator.

Inverter Setup Software

## **MELSOFT FR Configurator2**

This software simplifies the setup and maintenance of AC Inverters. Parameters can be registered easily and distributed to multiple inverters when replacing, and activation of the PLC function all from one setup screen.

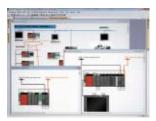

| - | - 28,4 |       | tie. |
|---|--------|-------|------|
|   |        | - 100 |      |
|   |        | 16    |      |
|   |        | -     |      |

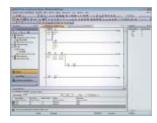

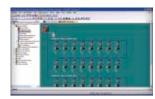

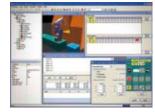

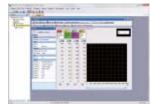

## GOT Screen Design Software MELSOFT GT Works 3+plus

Highly recommended functions to easily design professional screens.

# Easy screen design by using "Labels" instead of devices

Instead of using controller devices or GOT internal devices, use easy-to-understand names (label names) to create screens. The users can design screens without worrying about actual devices.

| C No. 1 PLC Label Group |           |                   | Basic Setting | ext Extended Trap   |         |          | Labels are ea |
|-------------------------|-----------|-------------------|---------------|---------------------|---------|----------|---------------|
| Find Object: Display    | Find Char | acters:           | Larro Type:   |                     | © Word  |          | to understan  |
| * * *                   | 10 作 月    | 2 R <sup>10</sup> | Device:       | \$PLC:No1_Pump_Run  | -       | 100      |               |
| Label Name              | Data Type | Amign (Device)    |               | Label Norma         | Comment | Ferrark  |               |
| 1 Not_Pump_Run          | 80.       | MD                |               | \$PLC:No1_Pump_Run  |         | (Hetory) |               |
| 2 Nol_Pump_Stop         | 84        | H1                | O44           | SPLCNe1_Pump_Stap   |         | 10.000   |               |
| 3.No2_Perp_Run          | 38        | M10               |               | \$PLCNo2_Pump_Run   |         |          |               |
| # No2_Pump_Stop         | 8t        | M33               |               | 4910 mil have State |         |          |               |

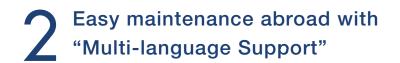

GOT200

**₽**.28

GOT2000

NEW

NEW

The display language of the GT Works3 menu bar, dialog, and others can be switched. The users can edit the data smoothly by selecting their preferred language.

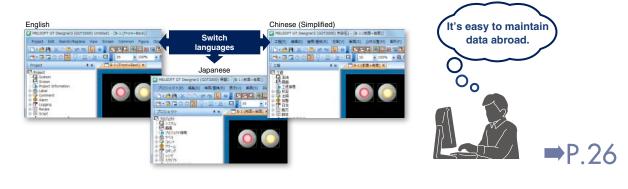

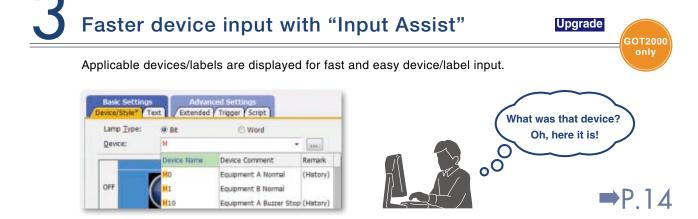

## "Templates" simplify screen customization

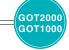

Register devices and colors for objects and figures as templates to easily change them in a batch.

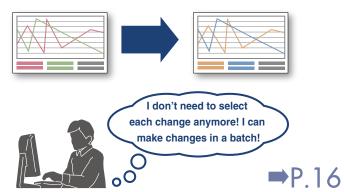

#### <Example of template screens>

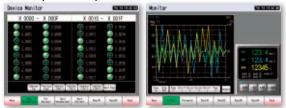

# 5 "Data Verification" is Upgrade

GOT2000 only

➡P.26

The project data can be verified for each screen/object. The verification results are listed with differences highlighted in different colors.

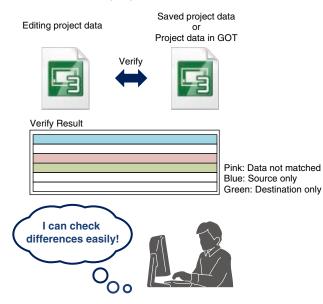

### INDEX

Supported only with GOT2000
Supported with both GOT2000 and GOT1000

| Improving Screen Design Effici            | ency |
|-------------------------------------------|------|
| Utilize Data Function                     | 10   |
| Sample Projects                           | 12   |
| Input Assist                              | 14   |
| Help                                      | 15   |
| Templates                                 | 16   |
| Data Browser                              | 18   |
| Work Tree                                 | 19   |
| Property Sheet                            | 19   |
| Library                                   | 20   |
| Text Switching                            | 21   |
| Interaction with Other Applications ····· | 21   |
| Printing Function                         | 21   |
|                                           |      |

P.10

### Improving Debugging Efficiency

| Data Check List               | 22 |      |
|-------------------------------|----|------|
| Output Window                 | 22 |      |
| Data Transfer                 | 23 | P.22 |
| Screen Preview                | 24 |      |
| <ul> <li>Simulator</li> </ul> | 25 |      |

### Improving Maintenance Efficiency

| Data Verification      | 26 | P.26 |
|------------------------|----|------|
| Multi-language Support | 26 | P.26 |

### Protecting Customers' Valuable Assets

| Security Key Authentication | 27 |      |
|-----------------------------|----|------|
| User Management             | 27 | P.27 |
| IP Filter                   | 27 |      |

### Standardizing Projects

| Label Function                              | 28 |      |
|---------------------------------------------|----|------|
| MELSOFT iQ Works                            | 30 | P.28 |
| GX Works3, GX Works2, MT Works2 Interaction | 31 |      |

| Reusing Existing Data              | P.32 |
|------------------------------------|------|
|                                    |      |
| Other Software                     | P.33 |
|                                    |      |
| Operating Environment/Product List | P.34 |
|                                    |      |
| Support                            | P.35 |
|                                    |      |
| FA Products                        | P.36 |
|                                    |      |
| Shortcut Keys                      | P.38 |
|                                    |      |
| FAQ                                | P.39 |
|                                    |      |

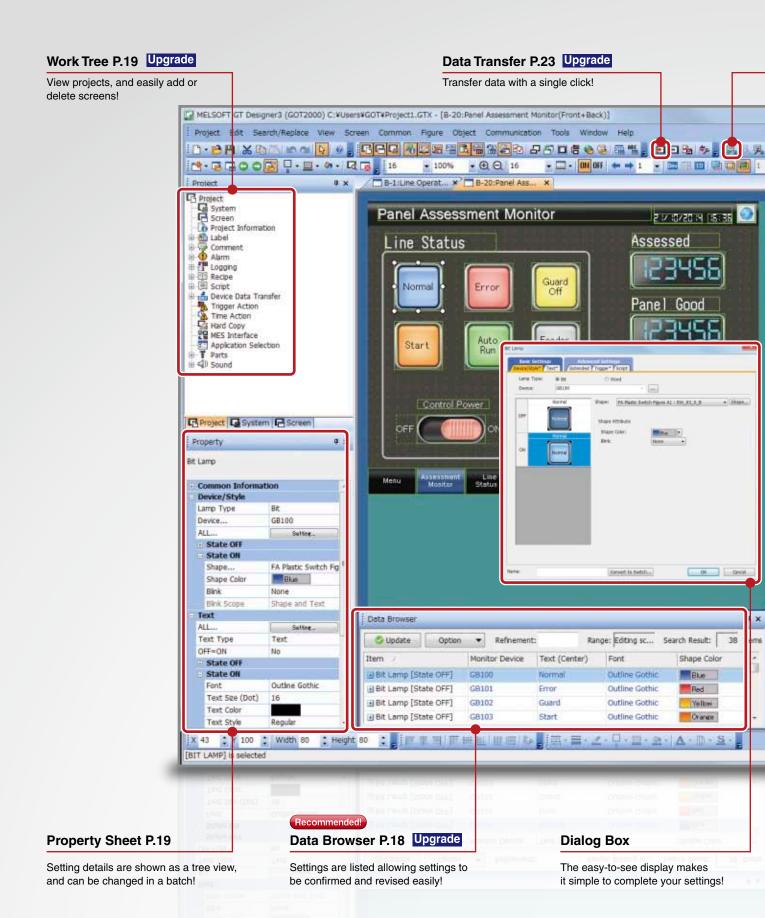

### GOT Screen Design Software MELSOFT GT Works3<sup>+plus</sup>

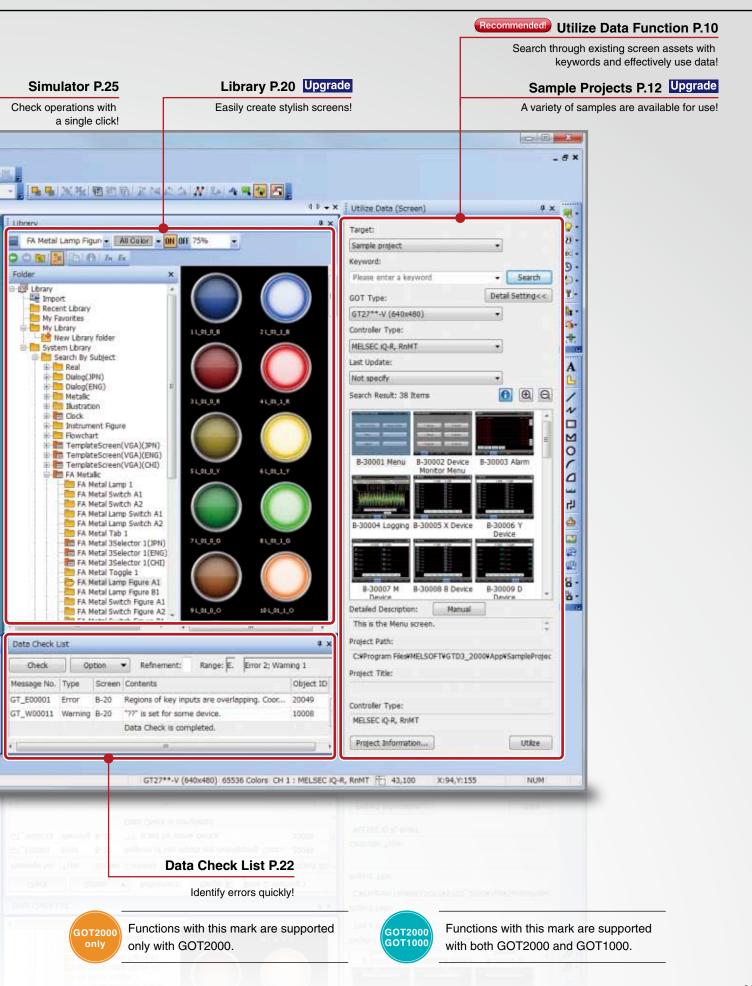

### Reuse existing screens to increase efficiency!

Use keywords to search for screens from past projects or provided sample projects. Simply select the applicable data to import and reuse in a new project.

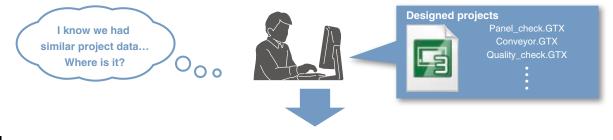

#### **Reuse previous projects**

When creating a new project, search through the existing projects to find any existing projects that may be reused. Keyword search helps narrow down the search.

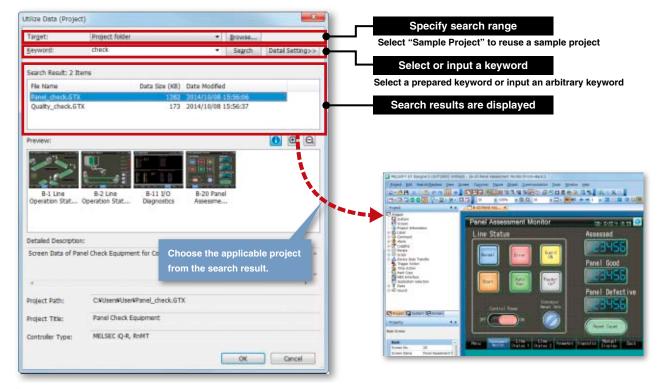

#### 

#### Search target

The search range can be designated.

- Sample project ⇒P.12
- Recently edited project
- Project folder (Search folders up to three levels below)
   Always using the same folder to save
- GOT projects will make searches easier.

| Target:         | Sample project         | -   |        |                  |
|-----------------|------------------------|-----|--------|------------------|
| Keyword:        | Please enter a keyword | • • | Search | Detail Setting<< |
| GOT Type:       | GT27**-5 (800x600)     | *   |        |                  |
| ontroller Type: | MELSEC IQ-R, RnMT      | •   |        |                  |
| Last Update:    | Within the past year   | •   |        |                  |

Sample projects are available for use with the utilize data function. See page 12 for more information.

### GOT Screen Design Software MELSOFT GT Works 3<sup>+plus</sup>

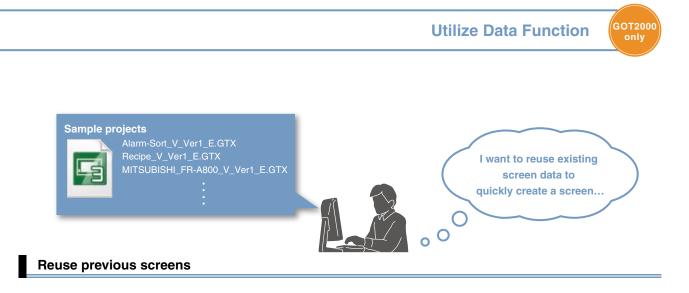

Reuse individual screens from past or sample projects. The settings, such as comments and logging settings, are also applied and reused.

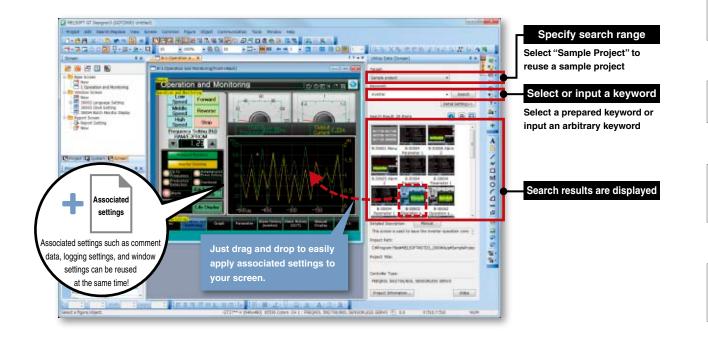

- ♦ Procedure: [Screen]  $\Rightarrow$  [New]  $\Rightarrow$  [Utilize Data]
- Shortcut keys:Ctrl + Shift + F

### Search keywords

Select a prepared keyword or input an arbitrary keyword to search the data. When utilizing a project, the entered keyword is searched from the file name and project information (project title, detailed description, created by). When creating a project, input character strings and explanations that can be used as keywords in the project information.

When creating a project, input character strings and explanations that can be used as keywords in the project information. This will make subsequent searches easier!

When utilizing a screen, the entered keyword is searched from the file name, screen name, detailed description on screen, object name, figure name and template name.

#### **Refined search**

Refine the search by the GOT type, controller type and last update to quickly find the data you want to utilize.

### Variety of sample projects available for use with utilize data function

A variety of sample projects are available including standardized projects for frequently used functions, projects for the GOT's various functions, and projects for monitoring connected devices and changing parameters. Easily create project data to match your purpose and application. Sample projects are available in English, Japanese, and Chinese (Simplified).

Standard screen samples: frequently used screens are standardized and grouped into 17 categories by purpose NEW

| Manual operation (6 patterns)                                                                                  | Counter display (4 patterns)                                        | Home position return (2 patterns)                                                                               |
|----------------------------------------------------------------------------------------------------|---------------------------------------------------------------------|----------------------------------------------------------------------------------------------------|
| Manual Operation 🔡 💌 🕮                                                                                         | Counter Display 🔛 🛄                                                 | Home Position Return 🔛 💷 🧱                                                                                      |
| turn (f. 1997) her (f. 1997)                                                                                   | Hern UI. Korn CO                                                    | Eastment 03                                                                                                    |
|                                                                                                    | MCDER Press and Dr. Mer Press Mer                                   | Harris Populari (1 🔿 🚟 Harris Populari Ol 🔿 🚟                                                                   |
| tare (2 📰 💓 tare (2                                                                                            | 20 15 100 107                                                       | Harma Rostern Li 🕒 🚛 Horma Rostern Ki 🕒 📷                                                                       |
| tere Cl See and tere Ch                                                                                        | Carley 12<br>Internet States States Internet States Internet States | Harve Poptier 11 💿 🖬 Harve Hantion 11 💿 🖬 🖉                                                                     |
|                                                                                                    | 30 30 600 0 200                                                     | Harter Position (2)                                                                                             |
| Anit Di Carl Carl Dave 12                                                                                      | Address Press and a second party of the second state                | Harna Poplan 10. 💿 🎫 Harna Poplan 11.                                                                           |
| terité 💽 🔐 textt 🔠 💷                                                                                           | 10 0 10 700 356                                                     | Herra Footon IK 🛛 💮 🚟 Horna Footoni 14 🖉 🚟                                                                      |
| 140.00 BB (1) BB (1)                                                                                           | Casher 24 Elizabet 20<br>3rd Elizabet President Printer Did Viller  | Harne Russen's II Comment Harne Roston 18 Comment                                                               |
|                                                                                                    | 40 30 500 450 500                                                   | Harves Produces 20 (1997) Harves Produces 10 (1997)                                                             |
| and a second second second second second second second second second second second second second second second |                                                                     | the second second second second second second second second second second second second second second second se |
| And a second second second second second second second second second second second second second second second |                                                                     |                                                                                                    |
|                                                                                                    |                                                                     |                                                                                                    |

Function samples: for checking operations of GOT's functions and monitoring network statuses

#### Alarm

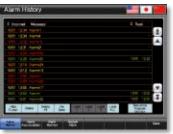

#### Device monitor

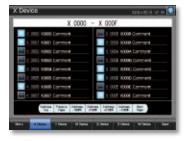

### Recipe

| changeover (P | egonarion | 5010614 |          |
|---------------|-----------|---------|----------|
| No.           | 01 0-0    | ü.      |          |
| Product Name  |           | VTBA.   |          |
| Product No.   | 700613    |         |          |
| Rem-1         | 10        | Rom-1   | 2000     |
| Inno-2        | 4         | Bern-1  |          |
|               |           |         | Register |

#### CC-Link network monitor

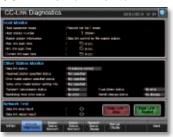

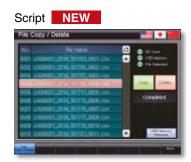

AnyWireASLINK network monitor

| hout Sim  | al Monitor | -       |                   |  |
|-----------|------------|---------|-------------------|--|
| A DEA     |            | 1 1 1 1 | • I • I • · · · · |  |
| STATES OF |            |         |                   |  |

#### Connection samples: for monitoring current values of connected devices and setting parameters, etc.

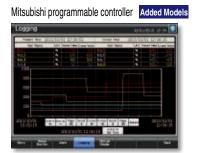

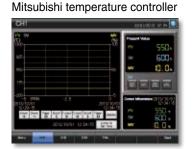

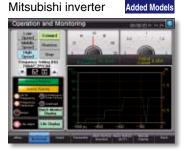

Sample projects of each language can be installed from the GT Works3 DVD-ROM. For the latest sample projects, please contact your local sales office.

### GOT Screen Design Software MELSOFT GT Works 3+plus

GOT2000 only

Upgrade Sample Projects

### Connection samples: for monitoring current values of connected devices and setting parameters, etc.

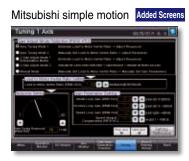

Mitsubishi sensorless servo NEW

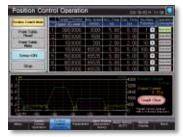

IAI robot controller (SCON) NEW

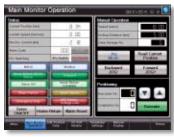

Load Ratio Batch Monitor 1 Avis - 8 Avis parts

Mitsubishi Q motion

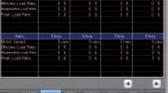

Oriental motor stepping motor NEW

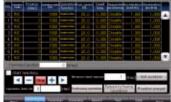

IAI robot controller (X-SEL) NEW

Mitsubishi servo amplifier

| JOG Oper                 | ation                                                                                                    | asver v v       |
|--------------------------|----------------------------------------------------------------------------------------------------|-----------------|
| oto Secto                | 8.00                                                                                                    | Carrier Mar. Un |
|                          | Converted Restorant Pulses                                                                                                    | 1.047           |
| 3400                     | Same Websi Salesci                                                                                                    | 0.579           |
| 2400                     | Draw Pyters, 1914-11-11-1                                                                                                    | 0.640           |
| _                        | Concreted Concrete Linese                                                                                                    | 1.844           |
| and the state            | Converd Pulse Headerics                                                                                                    | W. PDD          |
| and Developed            | Frank Deep Connector Folger Adde Deel Lint Wilder                                                                                                    | -1-44           |
| 100                      | Property and a second state of the second state of the second stat | 1,000           |
| 100                      | and souther conditional                                                                                                    |                 |
|                          | Contraction of the second second second second second second second second second second second second second s                                                                                                    | 1000            |
|                          | Contraction of Section 1                                                                                                    | 100             |
|                          | Within Draw would be Paulitie (1) milite until                                                                                                    | 100000          |
| David Street             | Statement in the second second s                                                                                                    | ALC: NO.        |
| wd. Poll.                | Lied to Motor marks Feito                                                                                                    | 1000000         |
| and the last property of | But Voltage                                                                                                    | 1000            |
|                          | Enclose Inside Termanature                                                                                                    |                 |
|                          | Calling Ting Colored Color                                                                                                    | 0.76            |
| Bern Britt               | Decivity: Detector Respired                                                                                                    | 0.64            |
|                          | Runker of TrightOffee Descriptions                                                                                                    | V.Bow           |
|                          | Unit Pawer Consumetral (Mill 216                                                                                                    | 1100            |
|                          | And a second second second second                                                                                                    | 0.89            |
| -                        | Statement in the second second second second                                                                                                    |                 |

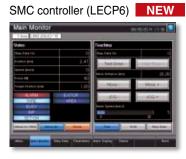

PATLITE network signal tower

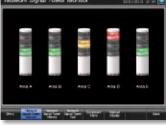

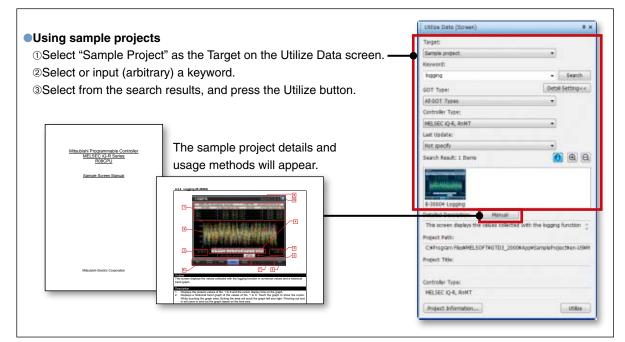

### Quick and easy device settings!

Upgrade Input Assist

When setting devices/labels, the list of applicable data is displayed from the preset devices/labels or from the device comments, label comments, and device definitions.

### Displaying utilizable data from preset devices/labels

The list of applicable devices/labels is displayed when <Example of devices> the device/label name is input in the device setting area. The device comments, label comments, and device definitions are also displayed, so that this information can be referred to when setting devices/labels. GOT labels, MELSOFT Navigator system labels, 0 Desice Comment 0 GX Works3 global labels, and MT Works2 labels\* are supported. NEW \* MT Works2 labels will be supported soon.

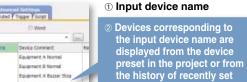

Equipment A Buller Stop Ca.

Epuipment & Module 1 Inter.

Equipment A Module 2 Inte

devices. 3 Select a device from the list

and set the device.

### Displaying utilizable data from device comments, label comments, and device definitions

When a keyword is input in the device setting area, the list of utilizable devices/labels is displayed. Search for and set the devices/labels from the device comments, label comments, and device definitions.

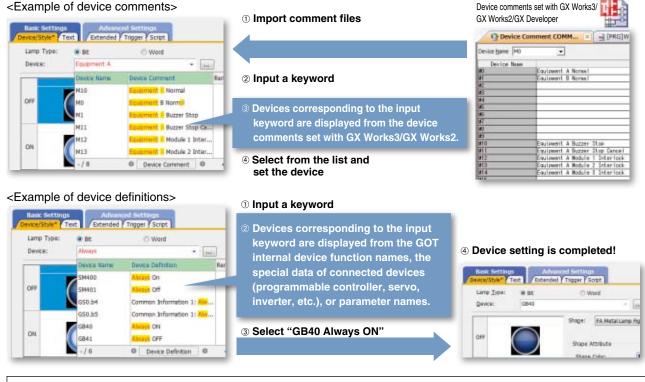

#### Search target

Select from "Device Name/Label Name and Comment/Definition", "Device Name/Label Name" or "Comment/ Definition".

#### Input keywords

Separate keywords with a single space to search and refine the data with multiple keywords. Connected channels can be specified with "@n" (n=1 to 4). (For Ch2 M0: @2 M0)

### GOT Screen Design Software MELSOFT GT Works 3<sup>+plus</sup>

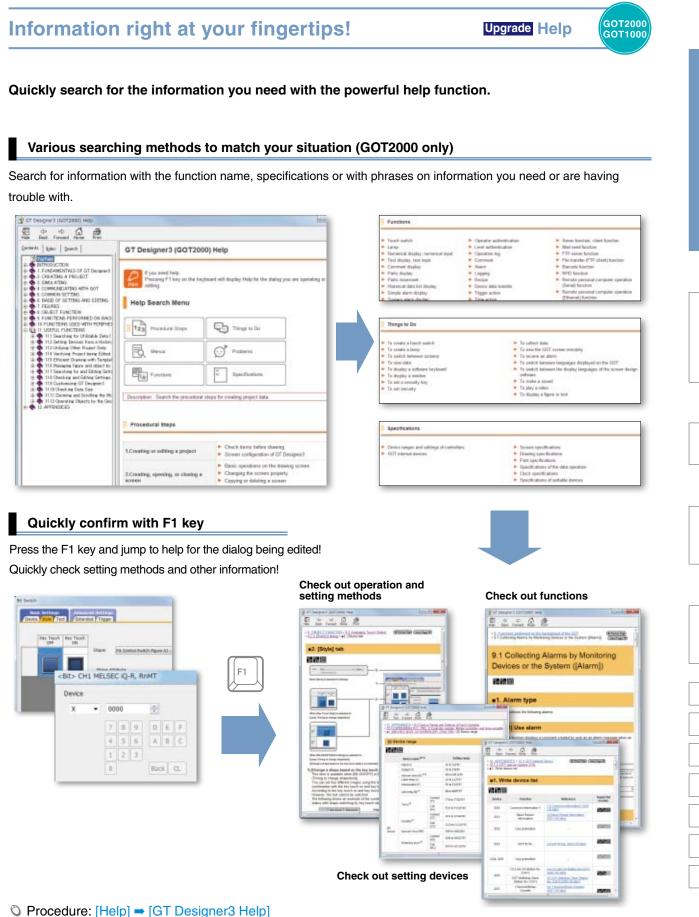

Shortcut key: F1

### Use templates to greatly reduce your screen creation time!

Customize each template to the desired look-and-feel, ranging from color options to device selection.

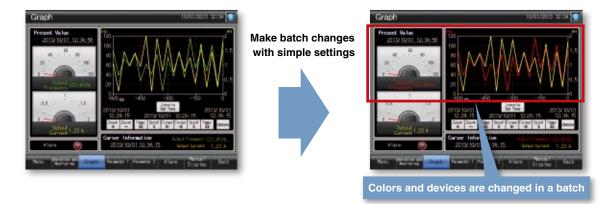

#### What are templates?

Attributes such as devices and colors can be set for each template. You can easily change devices and colors by associating each object with the template's attribute.

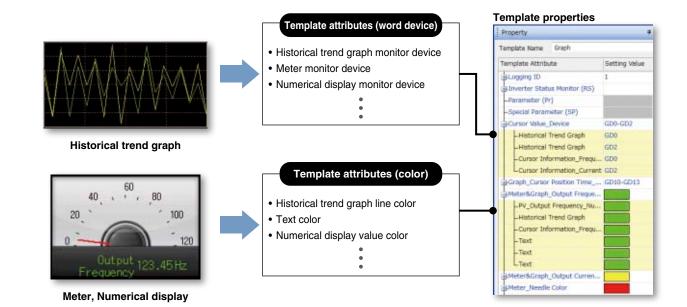

### GOT Screen Design Software MELSOFT GT Works 3+plus

| Changing devices<br>evices can be changed in a batch just by                                                                                                    | setting the head device.                                                  |                                      |                  |
|----------------------------------------------------------------------------------------------------|---------------------------------------------------------------------------|--------------------------------------|------------------|
| Property   Femplate Name Graph Template Name Graph Template Attribute Setting Value Logging ID 1  attriverter Status Monitor (RS)  Parameter (Pr)  Special Parameter (SP)  Cursor Value_Device GD0-GD2  Historical Trend Graph GD0 | onitor device : GD0<br>40, 60<br>0, 0, 0, 0, 0, 0, 0, 0, 0, 0, 0, 0, 0, 0 | devices in<br>GD0 to Gi<br>⇒D100 to  | n a batch!<br>D2 |
|                                                                                                    | onitor device : GD2                                                       | _1.5<br>_2<br>23 A                   |                  |
| Changing colors<br>olors can be changed in a batch.                                                                                                    |                                                                           | Easily change                        |                  |
| Meter&Graph_Output Freque.                                                                                                    | e color: Green                                                            | Change color<br>from green to<br>red |                  |
| Meter&Graph_Output Curren                                                                                                    | Green                                                                     |                                      |                  |
|                                                                                                    | Green Output 123,45Hz                                                     | changed.                             |                  |
| Heter&Graph_Output Curren                                                                                                    | Green Utbut 123.45Hz<br>Frequency 123.45Hz                                | changed.                             |                  |

Efficiently edit data on multiple screens! Upgrade Data Browser

The data browser shows a list of objects used in the project. The settings can be edited directly on the browser or by opening the setting dialog. You can easily identify any duplicate data and no longer have to open multiple screens.

GOT2000 GOT1000

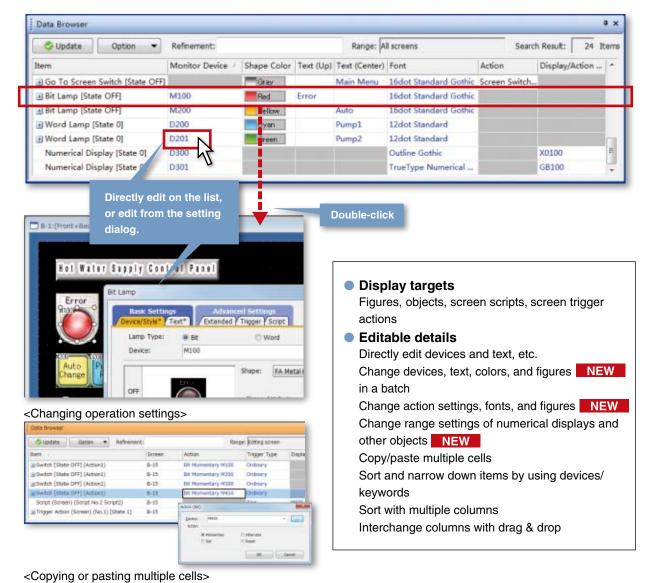

Change names of Go To Screen switches to Main Menu (screen No.1) from "Menu" to "Main Menu" on multiple screens.

| 12 Item | Search Result: | een 2-32767 | ange Base Scr |        | Copy/paste into   | Search Result: 12                                                                                                    | creen 2-32767 | ge: Screen range Base S | Rans        |
|---------|----------------|-------------|---------------|--------|-------------------|----------------------------------------------------------------------------------------------------|---------------|-------------------------|-------------|
|         |                | Font        | Center)       | once.  | multiple cells at |                                                                                                    | Font          | Text (Center)           | Screen Type |
| _       | indard Gothic  | 16dot Sta   | tenu          | Main   | 1 Base            |                                                                                                    | hmo           | Main Menu               | 1 Base      |
|         |                | Jump        |               | In val | 1 Base            | etting dialog                                                                                                    | opendie       | Menu                    | 1 Base      |
|         | Setting dialog | Open the S  | -             | Menu   | 1 Base            | States and a state of the state of the state | Сору          | Manu                    | 1 Base      |
|         |                | copy        |               | Maraj  | 1 Base            |                                                                                                    | Desite        | Manu                    | 1 Base      |
|         |                | Paste       |               | Manu   | 1 Base            | titere Gottic                                                                                                    | 10000         | Menu                    | 1 Base      |
| -       | 1              | OUTINE      | -             |        |                   | Sothic                                                                                                    | Outline       |                         |             |

○ Procedure: [View] ⇒ [Docking Window] ⇒ [Data Browser]
 □ Shortcut key: Ctrl + E

### Easy access to setting items!

### Upgrade Work Tree

All setting items in the project are categorized into the three groups "Project", "System" or "Screen". Find the item you want to set quickly and easily.

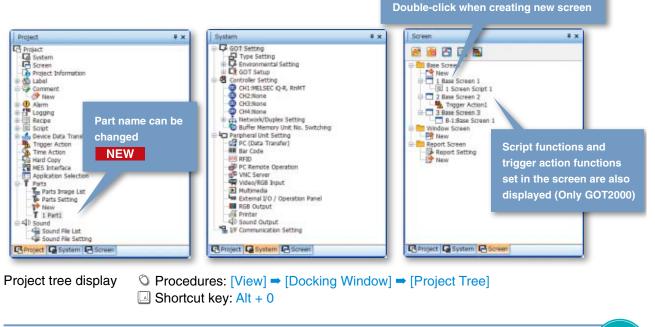

Easily check and make batch changes!

Property Sheet

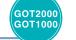

GOT2000 GOT1000

Once an object or figure is selected, its settings are displayed on the work tree. This eliminates the need to open separate dialogs to set colors, devices, and other settings. These settings can also be changed all at once if multiple objects and figures are selected.

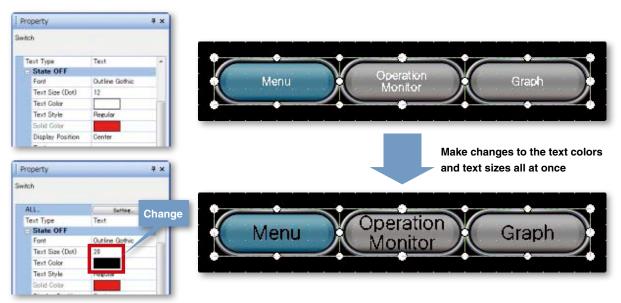

Shortcut key: Alt + 1

### Improving Screen Design Efficiency

### Easily create stylish screens!

Upgrade Library

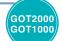

### Easily create stylish screens simply by selecting from a wide variety of Library parts.

#### Quickly find the screens and parts you need!

Use the easy-to-view tree display to select screens and parts from the "Subject", "Function", "Recent Library" or "My Favorites".

User-created parts can be shared on other personal computers allowing screen assets to be used effectively.

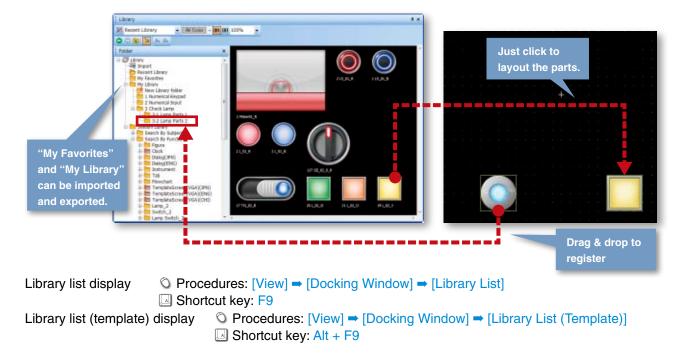

#### PNG images and outline fonts now supported. A wide variety of stylish parts in the Library. (GOT2000 only)

PNG images have smooth contours even when enlarged, and outline fonts that support 8 dots to 240 dots for professional looking screens.

GOT2000

### Easily create multi-language screens!

NEW Text Switching

The character strings of switches and lamps can easily be converted from the Text or Text Figures into Comments. This makes it easy to upgrade screens to display multiple languages.

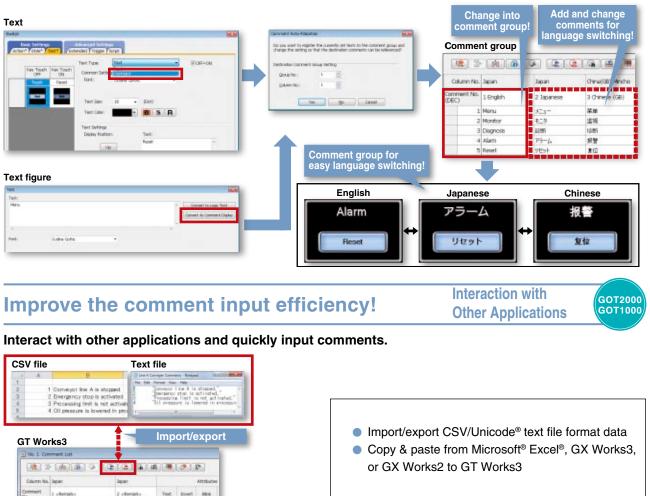

### Easily create specifications!

Cameteor Ris A & stapped

2 Envergency stop a activit 3 Processing limit is not act 0 Il pressure is lowered in Block Bone Bone Bone

160 760 760

### Printing Function

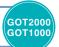

The cover, screen images and the list of set devices, etc., can be printed or output to a file making it simple to create specifications and operation manuals.

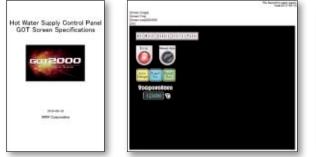

○ Procedure: [Project] → [Print]
 □ Shortcut key: Ctrl + P

| Davis                                 | Course .                                      |         |                                                                                                    |                                                                                                    |            |                            |
|---------------------------------------|-----------------------------------------------|---------|----------------------------------------------------------------------------------------------------|----------------------------------------------------------------------------------------------------|------------|----------------------------|
| COTTO<br>Palles                       | and its                                       |         |                                                                                                    |                                                                                                    |            |                            |
| 14.14                                 | Data                                          | 710     | hose the best                                                                                                    | Inst.<br>Inst Line:                                                                                                    | lucitore.  | Direct D                   |
| Arian I I                             | daried .                                      |         | 1000                                                                                                    | 11.52                                                                                                    |            |                            |
| 2+0                                   | Debe                                          | -Farm   | Deres Statio                                                                                                    | Train (secondation                                                                                                    | Perilian   | Nex 2                      |
|                                       | 81E                                           | _       | Dennie letra                                                                                                    | Name Solding Project                                                                                                    |            | -                          |
|                                       | 16.5                                          | _       | German Johnson                                                                                                    | Form Revenutions                                                                                                    |            |                            |
| Sit Carr                              | LINE SEE                                      | 2 notes | Cannon littles                                                                                                    | Earns Action of Stress.                                                                                                    |            |                            |
| Siles.                                | ALINE OCH                                     |         | 004 Ond 100                                                                                                    |                                                                                                    | Lauren     | Inertil                    |
| Siles.                                | LINE SEE                                      | r/ow    | 004 Ond 100                                                                                                    | Rom Internetions                                                                                                    | -          | lition il                  |
| Siles.                                | LUNCORN<br>ed<br>Denn<br>Denn<br>North        |         | ine coa na<br>breatarte<br>Beat                                                                                                    | liter<br>Toat Ma                                                                                                    | Taritime.  |                            |
| Bi Der<br>Sillen<br>GV                | LUNCORN<br>M<br>Denn<br>Accol<br>Denn<br>Denn |         | Dissolution                                                                                                    | Doot.                                                                                                    | Too to the | These its                  |
| Bi Der<br>Sillen<br>GV                | LUNCORN<br>ed<br>Denn<br>Denn<br>North        |         | Disectories                                                                                                    | Boot.<br>Topot Miss                                                                                                    | Aug. 114   | Name III                   |
| BADen<br>Billen<br>Billen<br>Billen   | ALTER OCH                                     |         | Description<br>See 1                                                                                                    | Doet<br>Tool bits                                                                                                    | 100.00     | 2000                       |
| BADen<br>Billen<br>Billen<br>Billen   | ALTER SEA                                     |         | Description<br>See 1<br>New 1<br>New 1<br>New 1<br>New 1<br>New 1<br>New 1<br>New 1                                                                                                    | Dant                                                                                                    | 100.00     | 75441 II<br>20001<br>20001 |
| BADAN<br>BADAN<br>BADAN               |                                               |         | Description<br>Description<br>Description<br>Description<br>Description<br>Description                                                                                                    | Duet<br>Doet Him<br>Name<br>Name<br>Duet<br>Duet<br>Duet                                                                                                    | 100.00     | 75441 II<br>20001<br>20001 |
| BADAN<br>BADAN<br>BADAN               |                                               |         | Description<br>See 1<br>New 1<br>New 1<br>New 1<br>New 1<br>New 1<br>New 1<br>New 1                                                                                                    | Dont.<br>Dopat Mills<br>Doub<br>Doub<br>Doub<br>Doub<br>Doub<br>Doub<br>Doub<br>Doub                                                                                                    | 100.00     | 75441 II<br>20001<br>20001 |
| BADAN<br>BADAN<br>BADAN               |                                               |         | Description<br>New Yorks<br>New Yorks<br>New Yorks<br>New Yorks<br>New Yorks<br>New Yorks<br>New Yorks<br>New Yorks                                                                                                    | Reat                                                                                                    | 100.00     | 75441 II<br>20001<br>20001 |
| Billion<br>Billion<br>Billion<br>Date |                                               |         | Dr. Cod. 101<br>Same Dation<br>Same 1<br>Same 1<br>Same 1<br>Same 1<br>Same 1<br>Same 1<br>Same 1<br>Same 1<br>Same 1<br>Same 1<br>Same 1<br>Same 1<br>Same 1<br>Same 1<br>Same 1                                                                                                    | Dant                                                                                                    | 100.00     | 75441 II<br>20001<br>20001 |
| Billion<br>Billion<br>Billion<br>Date |                                               |         | Direct for the second second s | Tool .<br>Dogat Miss<br>David<br>David | 100.00     | 2000                       |

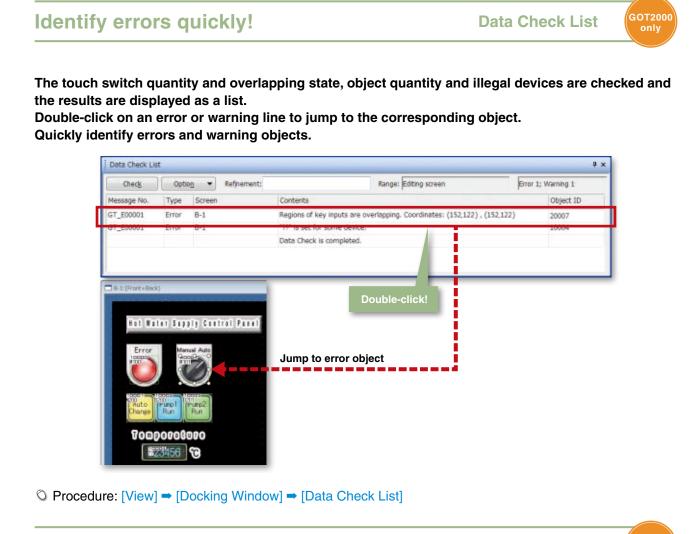

### Notify the data processing state and errors

**Output Window** 

GOT2000 only

Messages indicating the progress of processes such as the GOT type conversion and utilizing other projects, errors and warnings are displayed as a list.

Any incompatible functions found are displayed as warnings when opening the project data edited with a newer version of screen design software with an older version software.

| Output                |                                                              | 4 ×            |
|-----------------------|--------------------------------------------------------------|----------------|
| Option 👻              | Refinement:                                                  |                |
| Project open process  | ing has been started. 01/10/2013 10:33                       |                |
| Common Setting: The f | unction of Advanced Recipe has been integrated into the fun  | iction of Recl |
| Common Setting: The f | unction of Alarm History has been converted to the function  |                |
| GOT type conversion   | has been started. 01/10/2013 10:33                           | E              |
| The GOT type has been | converted. Refer to the Help for supported functions of each | h GOT type.    |
| GOT type conversion   | has been completed. 01/10/2013 10:33                         |                |
| Project open process  | ing has been completed. 01/10/2013 10:34                     |                |

### GOT Screen Design Software MELSOFT GT Works 3+plus

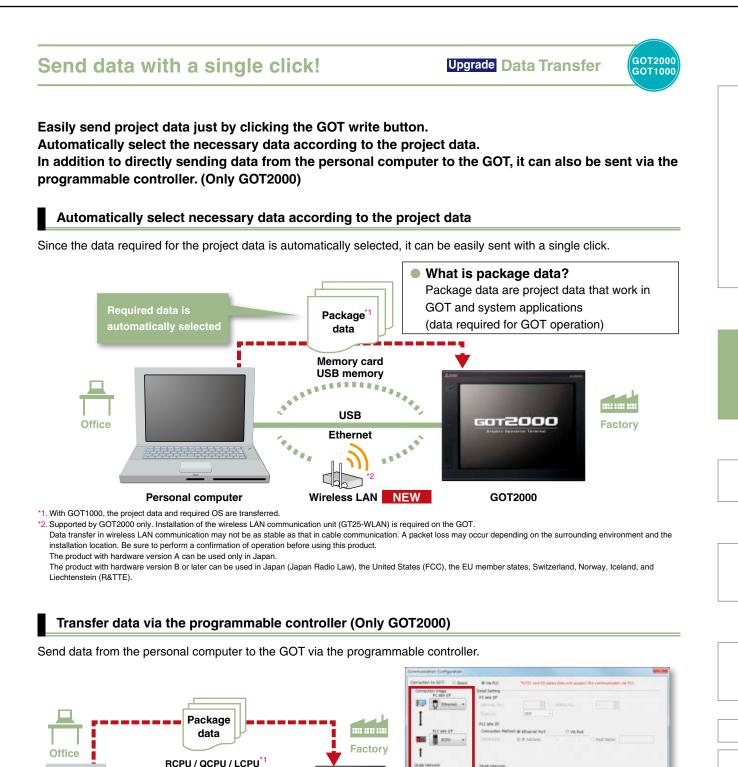

1

○ Procedure: [Communication] → [Write to GOT]
 □ Shortcut key: Shift + F11

\*1. Access is not allowed to the GOT if it is connected to the built-in Ethernet port of the CPU.

Ethernet

GOT2000

USB

**RS-232** 

Ethernet

Personal computer

OK Genet

Easily check the connection destination

while checking the connection image

### **Easy simulations!**

GOT2000 GOT1000

Use the screen preview function to check the state of screen switching and the display status of lamps and switches, etc.

Screen images can be printed or saved as bitmaps, making it easy to create specifications and operation manuals.

<Confirming Go To Screen switches>

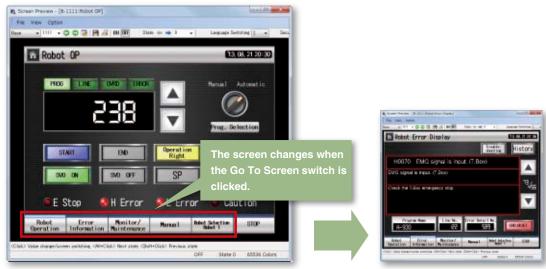

<Switching lamp/switch display (ON/OFF)> OFF ON

| Switch Depley Status              | SWO ON<br>Switch Displey Status + OFF<br>Diarge Preview Value 2010 |                       | Alt key + click (next State) or<br>Shift key + click (previous State)<br>can also be used to change the State. |
|-----------------------------------|--------------------------------------------------------------------|-----------------------|----------------------------------------------------------------------------------------------------|
| State 0                           | State 1                                                            | State 2               |                                                                                                    |
| START                             | START                                                              | START                 |                                                                                                    |
| Switch Display Status + 🛃 State:0 | Switch Display Status + State:0                                    | Switch Display Status | state:0                                                                                                    |
| Change Proview Volue State:1      | Change Preview Value State:1                                       | ghànga Preview Vatur  | State:1                                                                                                    |
| State:2                           | State:2                                                            |                       | State:2                                                                                                    |

<Changing numerical display/input preview value>

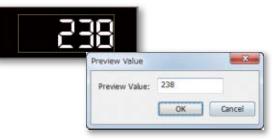

○ Procedure: [View] → [Preview]
 □ Shortcut key: Ctrl + I

### GOT Screen Design Software MELSOFT GT Works 3<sup>+plus</sup>

### Check operations with a single click!

Simulator

GOT2000 GOT1000

Since the operation of the project data can be confirmed on the personal computer, the program can be efficiently debugged while making changes on the screen.

Even if hardware is not available, the operations can be confirmed with a personal computer and sequence programs.

The screen images can be printed and saved, and easily used when creating specifications and operation manuals.

\* GX Works3 (coming soon), GX Works2, GX Simulator, or MT Works2 is required separately. (It varies depending on the CPU to simulate.) \* The GOT2000 device monitor is coming soon.

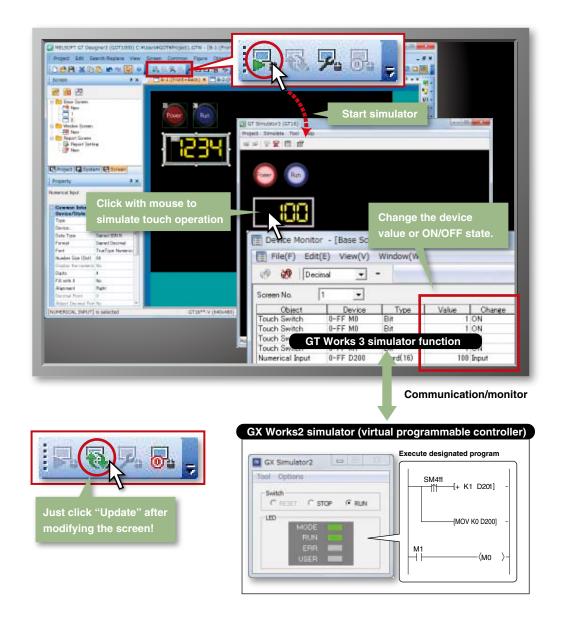

○ Procedures: [Tools] → [Simulator] → [Activate]
 □ Shortcut key: Ctrl + F10

### Improving Maintenance Efficiency

### View data differences at a glance!

**Upgrade** Data Verification

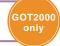

Verify the project data and check the results for each screen/object **NEW**.<sup>1</sup> From the Verify Result window, you can jump to the target object or can narrow down results by items such as the screen type. This function enables you to check differences and modify the data quickly even if the project data includes many screens. **NEW** 

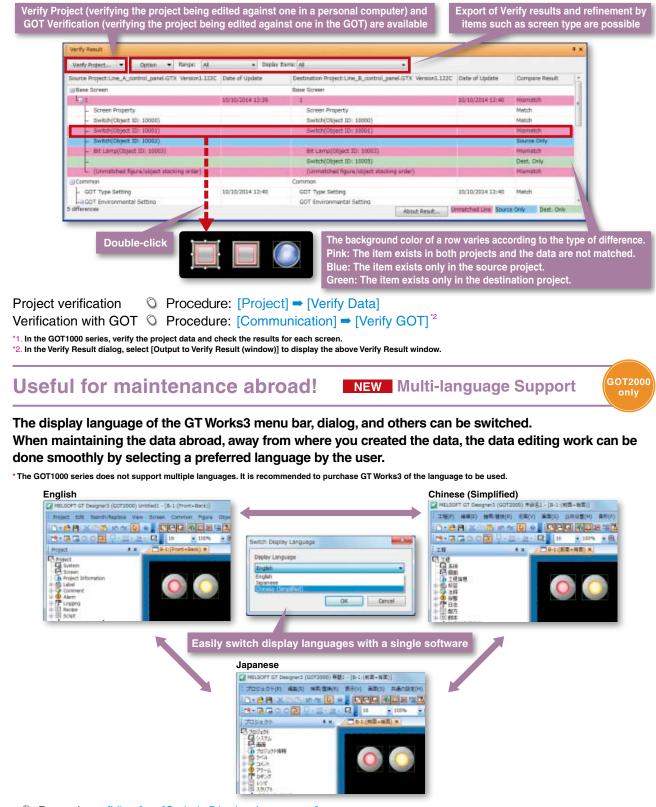

Protect your data from being leaked or copied! NEW Security Key Authentication

With the security key authentication function, computers without registered security keys can't open project data. As well, because GOTs without registered security keys can't execute project data, your techniques (know-how) are protected from information leaks.

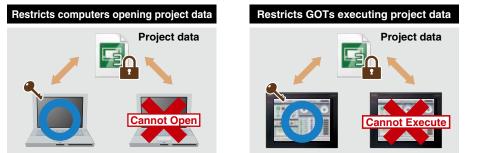

GOT2000 Restrict users to prevent alteration of your data! **User Management** GOT1000

Users having access to project data can be restricted.

Prevent illegal editing of project data by setting access authority (display/edit) for each user. Access authority can be set for each project or each screen.

\* Project data having security set with GT Works3 Version 1.45X or later cannot be handled with a version older than GT Works3 Version 1.45X.

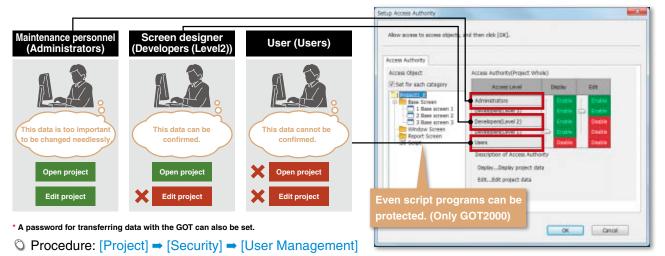

### Reduce risk of unauthorized access through networks! **NEW** IP Filter

GOT2000

GOT2000

By registering the IP addresses of devices which can access the GOT or which are prohibited to access the GOT, access from devices without permission can be prevented.

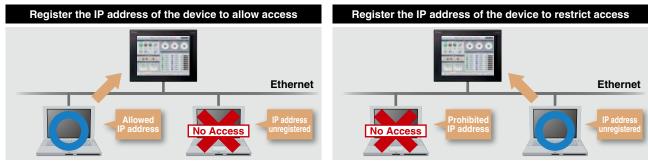

Procedure: [Common] = [Controller Setting] \* When using Ethernet connection

### Design screens without worrying about actual devices

Instead of using controller devices or GOT internal devices, use easy-to-understand names (label names) to create screens. The users can design screens without worrying about actual devices. Devices assigned to labels can easily be changed so that it is easy to utilize existing screen assets and to standardize projects.

#### Design screens without worrying about actual devices

Instead of using devices, use easy-to-understand names (label names) to create screens. Not only Mitsubishi programmable controller devices, but also third party controller devices and GOT internal devices can be assigned to labels. The labels can easily be managed by defining label groups for each controller and screen.

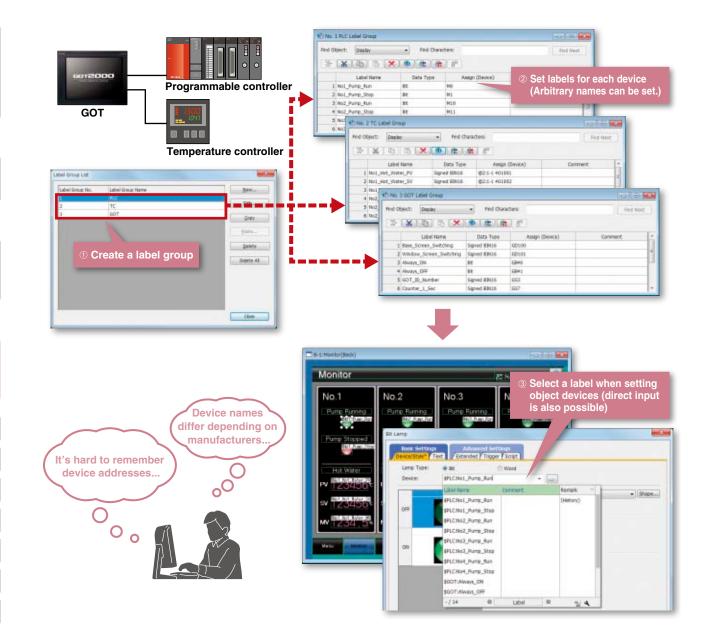

Procedure: [Common] = [Label] = [New Label Group]

### GOT Screen Design Software MELSOFT GT Works3<sup>+plus</sup>

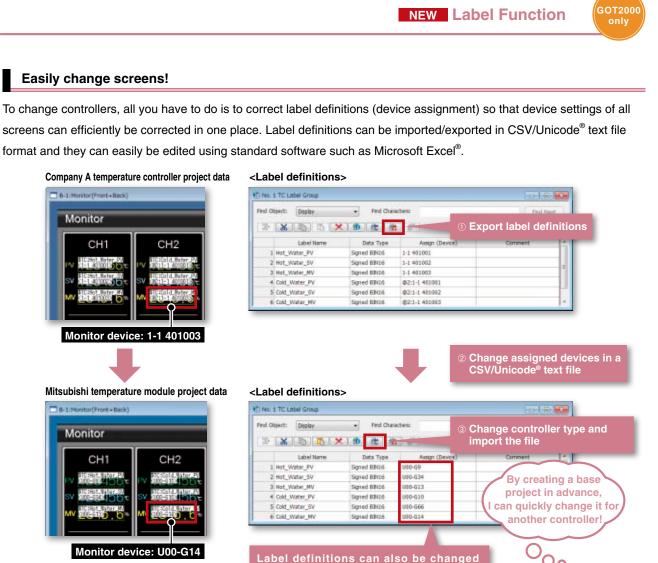

Mitsubishi temperature module project data

Monitor device: 1-1 401003

Company A temperature controller project data

CH<sub>2</sub>

CiCold Nater

Easily change screens!

B-1:Monitor(Front+Back

Monitor

CH1

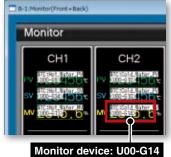

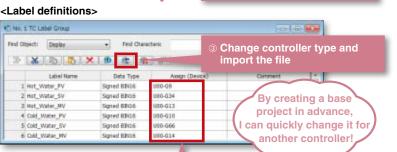

Label definitions can also be changed directly in the Label Group window. Even if one device is used in multiple screens, the device setting in all screens can be changed by correcting the device assignment in the Label Group window.

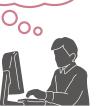

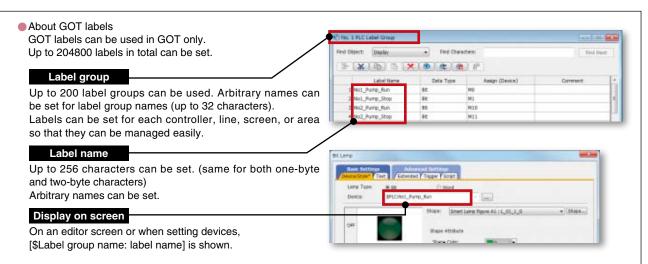

### **Standardizing Projects**

### Further reduce total costs

**MELSOFT iQ Works** 

GOT2000 GOT1000

MELSOFT iQ Works suite integrates the engineering software (GX Works3, GX Works2, MT Works2, GT Works3, RT ToolBox2 mini, FR Configurator2). The system designing efficiency and programming efficiency are improved and total costs are reduced by sharing the designing information, including system design and programming, for the entire control system.

#### **MELSOFT** Navigator

MELSOFT Navigator, along with GX Works3, GX Works2, MT Works2, GT Works3, RT ToolBox2 mini, and FR Configurator2, facilitates system level design and acts as the interface between each software. Useful functions include design of system configuration, parameter batch setting, system labels, and batch read.

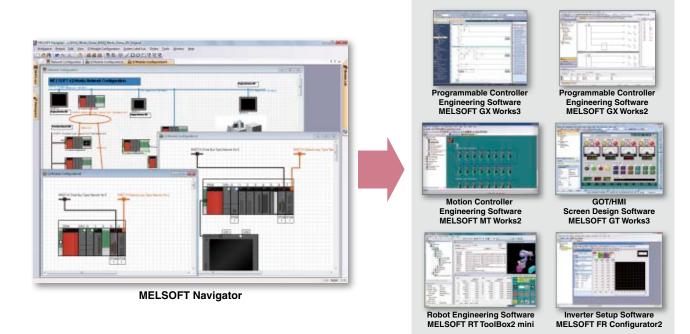

#### No need to set parameters for each tool

The information set in the system configuration diagram can be applied in a batch to each program in GX Works3, GX Works2, MT Works2, and GT Works3. <sup>\*1</sup>

There is no more need to start up each software and check the consistency.

\*1. Detailed parameters must be set with each tool.

#### Share labels and automatically change related projects

With MELSOFT Navigator, labels can be shared between the programmable controller, motion controller and GOT. For example, if the device assignment is changed in the programmable controller project, the changes are automatically applied to the motion controller and GOT project.

### Mitsubishi FA Integration Concept

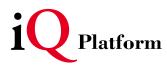

Solution for radically resolving various FA challenges from a point of TCO\*... That is "iQ Platform". Advanced technologies are integrated, optimized and innovated to reduce costs in development, production and maintenance.

improved Quality / intelligent & Quick / innovation & Quest

#### GOT2000 Utilize labels and device comments **NEW** GX Works3, GX Works2, MT Works2 Interaction only Efficiently design screens by interacting with Programmable Controller Engineering Software GX Works3, GX Works2 and Motion Controller Engineering Software MT Works2. Use GX Works3 and MT Works2 labels when entering a device When you enter a device, GX Works3 global labels and MT Works2 labels\* can be specified so you can create screens without sparing a thought for actual device addresses. (When using MELSEC iQ-R Series and motion controllers [MELSEC iQ-R Series] only) \* MT Works2 labels will be supported soon. Labels can be set Extended To Switch Action Device! ::StooFig1 0,000 Action Momentary C Alternati C Set O Reset Add Label assignment information auto acquisition When the screen was created by using GX Works3 global labels or MT Works2 labels, the GOT automatically acquires the assignment information. It's unnecessary to correct or transfer the GT Works3 project data even if device assignments are changed. Convenient import function for device comments By importing GX Works3, GX Works2, or MT Works2 device comments, you can enter devices while confirming device comments during screen design, or you can use the device comments for the text of switches and other objects. In addition, device names can also be imported to comment groups so that it is easy to check names of the devices that are assigned to switches and lamps on GOT screens. Import device comments and device names No. 2 Comment List 3 ...... HELSEC IQ-9, Relief OF RE. 1-17 Network Setting: (internet) Japan Column No. Japan 1 Device Comment 2 Device Name CNEX COMMENT OF (DEC) 1 Forward End XD01 Input Amet Diplay Column Comment . 2 Backward End X002 DevConnent 3 Upward End XD03 Check assigned device names on GOT and End 8004 Regater the device comments as a comment group [2] Register the device names as well "The device names will be added to the column No.30 m to

Device comments can be used for the text of switches and other objects

OK Decel

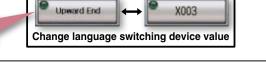

**Device name** 

Device comment

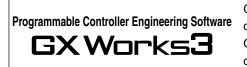

GX Works3 consists of various different components that help to simplify creation and maintenance tasks.

Global variables (labels) are supported providing an easy way to share device names across multiple projects and other MELSOFT software.

Motion Controller Engineering Software

Motion SFC programming, parameter setting, and the digital oscilloscope function, etc. are available. With these various features, this software supports all necessary steps including system configuration, programming, debugging, and maintenance of motion controllers. Variables (labels) are supported providing an easy way to share device names across multiple projects and other MELSOFT software.

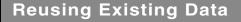

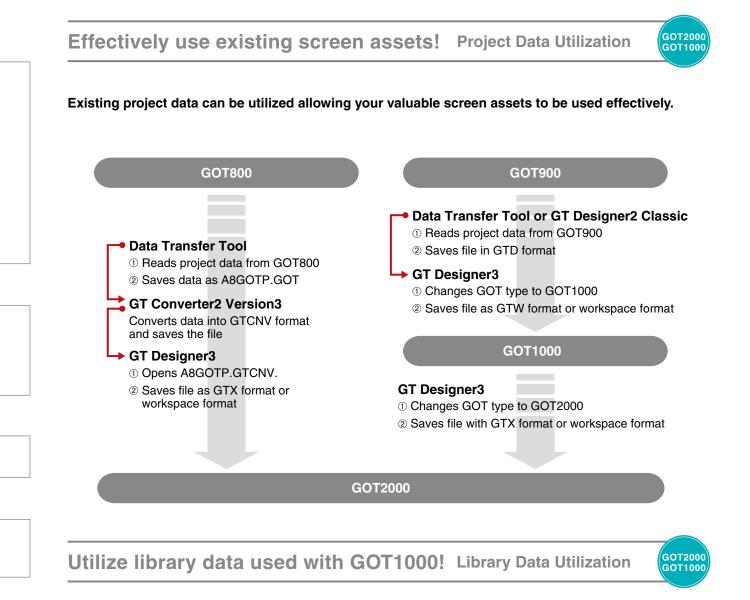

Library data and template data for GOT1000 can be imported into the GOT2000's system library. Design new screens for GOT2000 while inheriting the screen images for existing models.

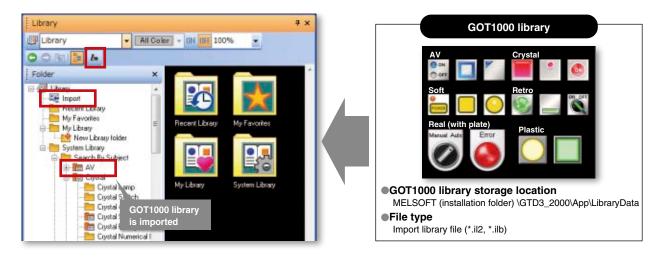

#### GOT2000 GOT1000 **Data Transfer Tool** Easily transfer data from existing models! Project data can be transferred from a personal computer that does not have the screen design software installed. (The tool is included with GT Works3.) Personal computer not equipped with screen Target GOT design software GOT2000, GOT1000, GOT900, GOT800 6012000 Target data USB<sup>1</sup> / RS-232 / Ethernet<sup>2</sup> / wireless LAN Package data (GOT2000 only) Send screen data with Project data (GOT1000, GOT900, GOT800 only) data transfer tool Resource data (GOT2000, GOT1000 only) \*1. GOT2000 and GOT1000 only \*2. GOT2000 and GOT1000 (GT16/GT15/GT14) only Compatible OS Supported by GOT2000 only. Installation of the wireless LAN communication unit (GT25-WLAN) is required on the GOT. \*3 Microsoft® Windows® 8.1, Microsoft® Windows® 8, Data transfer in wireless LAN communication may not be as stable as that in cable Microsoft® Windows® 7, Microsoft® Windows Vista®, communication. A packet loss may occur depending on the surrounding environment and the installation location. Be sure to perform a confirmation of Microsoft® Windows® XP operation before using this product. The product with hardware version A can be used only in Japan. The product with hardware version B or later can be used in Japan (Japan Radio Law), the United States (FCC), the EU member states, Switzerland, Norway, Iceland, and Liechtenstein (R&TTE).

### Effectively use existing screen assets!

**GT Converter2** 

### Convert GOT800 Series project data into GT Works3 compatible data. (Included with GT Works3)

GOT800

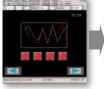

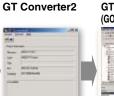

### GT Works3

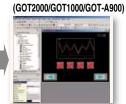

### Supported screen design software

GOT800 Series screen design software (SW3NIW-A8GOTP) Digital Electronics Corporation screen design software (GP-PRO/PB III Series) \* There are some data and functions that cannot be converted.

### GOT900 Series screen design software

**GT Designer2 Classic** 

### Read, write and edit the GOT900 Series project data.

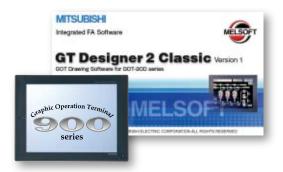

#### MELSOFT GT Works3 Version1 (English Version) operating environment

| Item                                                                                   | Description                                                                                                    |
|----------------------------------------------------------------------------------------|----------------------------------------------------------------------------------------------------|
| Personal computer                                                                      | Personal computer that Windows <sup>®</sup> runs on.                                                                                                    |
| OS (English, Simplified Chinese,<br>Traditional Chinese, Korean, or<br>German version) | Microsoft® Windows® 8.1 (Enterprise, Pro) (64 bit/32 bit) <sup>11/2/4/5/6</sup><br>Microsoft® Windows® 8.1 (64 bit/32 bit) <sup>11/2/4/5/6</sup><br>Microsoft® Windows® 8 (64 bit/32 bit) <sup>11/2/4/5/6</sup><br>Microsoft® Windows® 8 (64 bit/32 bit) <sup>11/2/4/5</sup><br>Microsoft® Windows® 7 (Ultimate, Enterprise, Professional) (64 bit/32 bit) <sup>11/2/3/4</sup><br>Microsoft® Windows® 7 (Home Premium) (64 bit/32 bit) <sup>11/2/4/5/6</sup><br>Microsoft® Windows® 7 (Starter) (32 bit) <sup>11/2/4/5</sup><br>Microsoft® Windows Vista® (Ultimate, Enterprise, Business, Home Premium, Home Basic) (32 bit) Service Pack1 or later <sup>11/2</sup><br>Microsoft® Windows® XP (Professional, Home Edition) (32 bit) Service Pack3 or later <sup>11/2</sup> |
| CPU                                                                                    | 1GHz or faster recommended                                                                                                    |
| Memory                                                                                 | For Windows <sup>®</sup> 8.1 (64 bit), Windows <sup>®</sup> 8 (64 bit), Windows <sup>®</sup> 7 (64 bit): 2GB or more recommended<br>For Windows <sup>®</sup> 8.1 (32 bit), Windows <sup>®</sup> 8 (32 bit), Windows <sup>®</sup> 7 (32 bit), Windows Vista <sup>®</sup> (32 bit): 1GB or more recommended<br>For Windows <sup>®</sup> XP: 512MB or more recommended                                                                                                    |
| Display                                                                                | Resolution XGA (1024 × 768 dots) or higher                                                                                                    |
| Hard disk space                                                                        | For installation: 2GB or more recommended<br>For execution: 512MB or more recommended                                                                                                    |
| Display color                                                                          | High Color (16 bit) or higher                                                                                                    |
| Other hardware                                                                         | Use the hardware compatible with the above OS. <ul> <li>For installation: mouse, keyboard, DVD-ROM drive</li> <li>For execution: mouse, keyboard</li> <li>For printing: printer</li> </ul> Use the following hardware when required. <ul> <li>For simulation (only when outputting the buzzer sound): sound card, speaker</li> </ul>                                                                                                    |
| Compatible GOT                                                                         | GOT2000 series, GOT1000 series                                                                                                    |
| Applicable software version                                                            | GT Works3 Version1.122C or later                                                                                                    |

For installation, the administrator authority is required. For Windows<sup>®</sup> 8.1, Windows<sup>®</sup> 8, Windows<sup>®</sup> 7 and Windows Vista<sup>®</sup>, the standard user or administrator account is required. To interact GT Designer3 with other MELSOFT applications which are used under the administrator authority, use GT Designer3 under the administrator authority.

2 The following functions are not supported.
Application start in Windows compatibility mode • Fast user switching • Change your desktop themes (fonts) • Remote desktop
• DPI setting other than the normal size (For Windows<sup>®</sup> XP and Windows Vista<sup>®</sup>)
• Setting the size of text and illustrations on the screen to any size other than [Small-100%] (For Windows<sup>®</sup> 8.1, Windows<sup>®</sup> 8, and Windows<sup>®</sup> 7)
• Windows Touch or Touch is not supported.

\*5 Modern UI Style is not supported.
\*6 Hyper-V is not supported.

### **Product list**

#### Software

| Product name                                                                       | Model name        |                    | Contents                         |         |
|------------------------------------------------------------------------------------|-------------------|--------------------|----------------------------------|---------|
| HMI/GOT Screen Design Software<br>MELSOFT GT Works3                                | SW1DND-GTWK3-E    | English            | Standard license product         |         |
|                                                                                    | SW1DND-GTWK3-EA   | English<br>Version | Volume license product *1        | DVD-ROM |
| MELSOFT GT WORKSS                                                                  | SW1DND-GTWK3-EAZ  | version            | Additional license product *1 *4 |         |
| FA Integrated Engineering Software<br>MELSOFT iQ Works <sup>12</sup> <sup>13</sup> | SW2DND-IQWK-E NEW | English<br>Version | Standard license product         | DVD-ROM |

The desired number of licenses (2 or more) can be purchased. For details, please contact your local sales office.
 Volume license product and additional license product are also available. For more details, please refer to the MELSOFT iQ Works catalog (L(NA)08232ENG).

• Programmable Controller Engineering Software [MELSOFT GX Works3, GX Works2, GX Developer]

2 Volume license product and additional license product are also available. For hole defails, please effert to the MELSOFT RV works
 3 The product includes the following software.
 9 System Management Software [MELSOFT Navigator]
 Notion Controller Engineering Software [MELSOFT MT Works2]
 Robot Engineering Software [MELSOFT RT ToolBox2 mini]
 4 This product does not include the DVD-ROM. Only the license certificate with the product ID No. is issued.

### Support

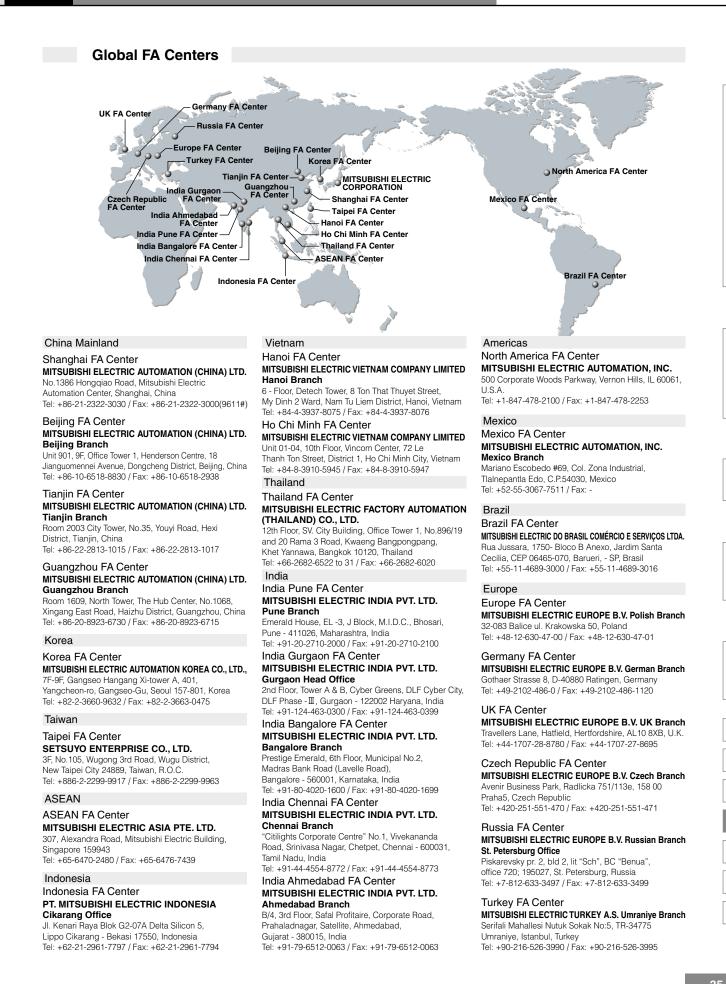

PLC

#### MELSEC iQ-R Series

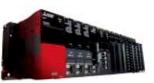

GOOD DESIGN AWARD

Supported networks Total Cost of Ownership

Product Specifications

Program capacity LD instruction speed

Available modules

Control system architecture

PL

#### MELSEC-L Series

"Light & Flexible" condensing various functions easily and flexibly.

Revolutionary, next generation controllers building a new era in automation ©High-speed, high-accuracy multiple CPU control system based on the iQ Platform

Reducing development costs through intuitive engineering (GX Works3)
 Robust security features (such as security key authentication, IP filter)

0.98 ns

40K steps to 1200K steps

Rack-mounted modular based system

CC-Link, RS-232, RS-422/485

ONew high-speed system bus and inter-module sync realizes improved productivity and reduced TCO\*

I/O, analog, high-speed counter, positioning, simple motion, network module

Ethernet, CC-Link IE Control Network, CC-Link IE Field Network,

◎CPU equipped as a standard with various functions including counter, positioning and CC-Link.
◎The base-less structure with high degree of freedom saves space in the control panel.

 $\ensuremath{\mathbb O}\xspace$  Easily confirm the system status and change the settings with the display unit.

 $\odot$ Ten models are available in program capacities from 20 k steps to 260 k steps.

| 20 k steps/60 k steps/260 k steps                                                                |
|--------------------------------------------------------------------------------------------------|
|                                                                                                  |
| 1024 points/4096 points                                                                          |
| 8192 points                                                                                      |
| 60 ns/ 40 ns/ 9.5 ns                                                                             |
| USB, Ethernet, RS-232, SD memory card, CC-Link (L26CPU-BT/PBT)                                   |
| I/O, analog, high-speed counter, positioning, simple motion, temperature control, network module |
| Base-less structure                                                                              |
| Ethernet, CC-Link IE Field network, CC-Link, CC-Link/LT, SSCNETIII(/H), RS-232, RS-422           |
|                                                                                                  |

#### MELSEC-F Serie

All-in-One Micro Programmable Controller equipped with all necessary functions in a compact body ©Supporting small-scale control from 10 points to 384 points (using CC-Link) with an outstanding cost performance.

○Wide range of options available for additional functions required by your system.

Easy to use and highly reliable. More than 12 million units have shipped worldwide. (April 2013)
 Small-scale control is available in various networks such as CC-Link, Ethernet, and MODBUS.

| Product specifications             |                                                                                                    |
|------------------------------------|----------------------------------------------------------------------------------------------------|
| Program capacity                   | 16k steps (FX <sub>3s</sub> ) to 64 k steps (FX <sub>3U</sub> /FX <sub>3UC</sub> )                   |
| Number of input/output points      | 10 points (FX <sub>3s</sub> ) to 384 points (FX <sub>3U</sub> /FX <sub>3Uc</sub> with CC-Link)       |
| Basic instruction processing speed | 0.21µs (FX3s) to 65 ns (FX3u/FX3uc)                                                                  |
| External connection interface      | RS-422, USB (FX3s/FX3g/FX3gc/FX3gc only), Ethernet (FX3ge only), CC-Link/LT (FX3uc-32MT-LT(-2) only) |
| Built-in functions                 | I/O, high-speed counter input, positioning pulse output, analog (FX30E only)                         |
| Extended functions                 | I/O, analog, temperature control, high-speed counter, positioning, network                           |
| Unit expansion style               | Backplane-less design                                                                                |
| Network                            | Ethernet, CC-Link, CC-Link/LT, SSCNETIII, CANopen, J1939, RS-232C, RS-422, RS-485, MODBUS            |
|                                    |                                                                                                    |

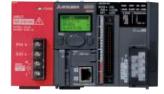

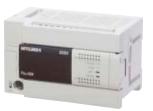

PLC

#### AC Servo

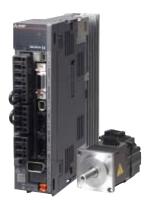

#### Industry-leading level of high performance servo

◎Industry-leading level of basic performance: Speed frequency response (2.5kHz), 4,000,000 (4,194,304p/rev) encoder ◎Advanced one-touch tuning function achieves the one-touch adjustment of advanced vibration suppression control II, etc. ©Equipped with large capacity drive recorder and machine diagnosis function for easy maintenance.  $\odot$ 2-axis and 3-axis servo amplifiers are available for energy-conservative, space-saving, and low-cost machines.

| Product Specifications      |                                                                                                    |
|-----------------------------|----------------------------------------------------------------------------------------------------|
| Power supply specifications | 1-phase/3-phase 200V AC, 1-phase 100V AC, 3-phase 400V AC                                                                                                    |
| Command interface           | SSCNET III/H, SSCNET III (compatible in J3 compatibility mode), CC-Link IE Field<br>Network interface with Motion, pulse train, analog                           |
| Control mode                | Position/Speed/Torque/Positioning function/Fully closed loop                                                                                                    |
| Speed frequency response    | 2.5kHz                                                                                                    |
| Tuning function             | Advanced one-touch tuning, advanced vibration suppression control II, robust filter, etc.                                                                        |
| Functional safety           | Conforms to functions of IEC/EN 61800-5-2, STO: Category 3 PL d, SIL 2<br>Conforms to Category 4 PL e, SIL 3 by a combination with MR-D30 functional safety unit |
| Compatible servo motor      | Rotary servo motor (rated output: 0.05 to 55kW), linear servo motor (continuous thrust 50 to 3000N), direct drive motor (rated torque: 2 to 240N • m)            |
|                             |                                                                                                    |

FR-A800 Series

D I I O IG II

#### High-functionality, high-performance inverter

©Realize even higher responsiveness during real sensor-less vector control or vector control, and achieve faster operating frequencies. ◎The latest automatic tuning function supports various induction motors and also sensor-less PM motors. ◎The standard model is compatible with EU Safety Standards STO (PLd, SIL2). Add options to support higher level safety standards. OControl and monitor inverters via CC-Link/CC-Link IE Field Network (option interface).

| Product Specifications                               |                                                                                                    |
|------------------------------------------------------|----------------------------------------------------------------------------------------------------|
| Inverter capacity                                    | 200V class: 0.4kW to 90kW, 400V class: 0.4kW to 500kW                                                                                                    |
| Control method                                       | High-carrier frequency PWM control (Select from V/F, advanced magnetic flux vector,<br>real sensorless vector or PM sensorless vector control), vector control (when using options)                                                                  |
| Output frequency range                               | 0.2 to 590Hz (upper limit is 400Hz when using advanced magnetic flux vector control,<br>real sensorless vector control, vector control or PM sensorless vector control)                                                                              |
| Regenerative braking torque (Maximum allowable duty) | 200V class: 0.4K to 1.5K (150% at 3%ED) 2.2K/3.7K (100% at 3%ED) 5.5K/7.5K (100% at 2%ED) 11K to 55K (20% continuous) 75K or more (10% continuous), 400V class: 0.4K to 7.5K (100% at 2%ED) 11K to 55K (20% continuous) 75K or more (10% continuous) |
| Starting torque                                      | 200% 0.3Hz (3.7K or less), 150% 0.3Hz (5.5K or more) (when using real sensorless vector, vector control)                                                                                                    |

GOOD DESIGN AWARD 2014

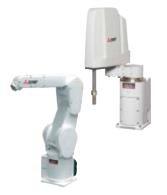

#### High speed, high precision and high reliability industrial robot

©Compact body and slim arm design, allowing operating area to be expanded and load capacity increased. ◎The fastest in its class using high performance motors and unique driver control technology.

OImproved flexibility for robot layout design considerations.

Optimal motor control tuning set automatically based on operating position, posture, and load conditions.

| Product Specifications |                                                                                                    |
|------------------------|----------------------------------------------------------------------------------------------------|
| Degrees of freedom     | Vertical:6 Horizontal:4                                                                                       |
| Installation           | Vertical:Floor-mount, ceiling mount, wall mount (Range of motion for J1 is limited)<br>Horizontal:Floor-mount |
| Maximum load capacity  | Vertical:2-20kg Horizontal:3-20kg                                                                             |
| Maximum reach radius   | Vertical:504-1503mm Horizontal:350-1,000mm                                                                    |
|                        |                                                                                                    |

### Shortcut Keys

### Shortcut keys

| Shortcut key                                                                        | Operation                                           | lcon                | Tool bar  | Menu               |
|-------------------------------------------------------------------------------------|-----------------------------------------------------|---------------------|-----------|--------------------|
| Ctrl + N                                                                            | Create a new project                                |                     | Main      | Project            |
| Ctrl + O                                                                            | Open an existing project                            | <b>P</b>            | Main      | Project            |
| Ctrl + S                                                                            | Overwrite the current project                       |                     | Main      | Project            |
| Ctrl + P                                                                            | Display the print setting dialog                    |                     | Main      | Project            |
| F1                                                                                  | Display GT Designer3 Help                           | 0                   |           |                    |
| Ctrl + Z                                                                            | Cancel the last action                              | ۶                   | Edit      | Edit               |
| Ctrl + X                                                                            | Cut                                                 | X                   | Edit      | Edit               |
| Ctrl + C                                                                            | Сору                                                | Ē                   | Edit      | Edit               |
| Ctrl + V                                                                            | Paste                                               |                     | Edit      | Edit               |
| Ctrl + D                                                                            | Duplicate                                           | <b>F</b>            | Edit      | Edit               |
| Ctrl + G                                                                            | Group                                               |                     | Edit      | Edit               |
| Ctrl + U                                                                            | Ungroup                                             | <u>*</u>            | Edit      | Edit               |
| Ctrl + L                                                                            | Rotate the selected data by 90 degrees to the left  | 1                   | Edit      | Edit - Rotate/Flip |
| Ctrl + R                                                                            | Rotate the selected data by 90 degrees to the right | 4                   | Edit      | Edit - Rotate/Flip |
| (With figure/object selected)<br>Alt + $\leftarrow \rightarrow \uparrow \downarrow$ | Move 1 dot                                          |                     |           |                    |
| Tab                                                                                 | Select the next object/figure                       |                     |           |                    |
| Shift + Tab                                                                         | Select the previous object/figure                   |                     |           |                    |
| Ctrl + Alt + P                                                                      | Open the previous screen                            | 0                   | Screen    | Screen             |
| Ctrl + Alt + N                                                                      | Open the next screen                                | •                   | Screen    | Screen             |
| Ctrl + W                                                                            | Close the current screen                            |                     | Screen    |                    |
| (With figure/object selected)<br>Alt + Enter                                        | Open the setting dialog of the selected data        | -7₽                 | Edit      | Edit               |
| (Over dialog)<br>Ctrl + Page Up                                                     | Switch to the left tab                              |                     |           |                    |
| (Over dialog)<br>Ctrl + Page Down                                                   | Switch to the right tab                             |                     |           |                    |
| (Over comment list)<br>Alt + N                                                      | Add a comment line                                  |                     |           |                    |
| (Over screen editor)<br>Ctrl + I                                                    | Show the screen preview                             | ۲ą                  | View      |                    |
| F7                                                                                  | Display ON/OFF-state of editor screen               | ON <mark>OFF</mark> | View      |                    |
| Alt + 0(zero)                                                                       | Display/hide Project tree                           | <b>F</b>            | View      |                    |
| Alt + 1(one)                                                                        | Display/hide Propertysheet                          |                     | View      |                    |
| F9                                                                                  | Display/hide Library List                           | <b>8.</b>           | View      |                    |
| Ctrl + Shift + F                                                                    | Display/hide Utilize Data (Screen)                  | <b>E</b>            | View      | View               |
| Ctrl + F10                                                                          | Activate simulator                                  | <b>-</b>            | Simulator | Tools - Simulator  |

### FAQ

#### Inquiry

Q Where should we contact if we are interested in purchasing the software or need technical information?

A Please contact your local sales office for any inquiries about the product.

#### Products

- Q We are currently using the GOT1000 Series screen design software GT Works3. Do we need to purchase new screen design software to design screen data for the GOT2000 Series?
- A The GOT2000 Series screen data can be designed with GT Works3 Version 1.100E or later. If your version of GT Works3 is older than Version1.100E, there is no need to purchase the new version. For more details, please contact your local sales office.

#### **Q** What language is available?

A GT Works3 is available in English, Japanese, and Chinese.

#### **Q** Can the GOT1000 Series screen data be used with the GOT2000 Series?

A The GOT1000 Series screen data can be used with the GOT2000 Series just by changing the GOT type.

- **Q** Can the GOT2000 Series screen data be used with the GOT1000 Series?
- A The GOT2000 Series screen data cannot be converted into the GOT1000 Series screen data, and thus cannot be used with the GOT1000 Series.

MELDAS, MELSEC, iQ Platform, MELSOFT, GOT, CC-Link, CC-Link/LT, CC-Link IE are either trademarks or registered trademarks of Mitsubishi Electric Corporation in Japan and other countries.

Microsoft, Windows, Windows Vista, Windows Server, Excel, Visual Basic, Visual C++, Visual Studio, Access, SQL Server are registered trademarks or trademarks of Microsoft Corporation in the United States, Japan and other countries.

Unicode and the Unicode Logo are registered trademarks of Unicode, Inc. in the United States and other countries.

ETHERNET is a registered trademark of Xerox Corp.

Other product and company names are either trademarks or registered trademarks of their respective owners.

The actual color may differ slightly from the pictures in this catalog. The actual display may differ from what are shown on GOT screen images.

#### Precautions before use

This publication explains the typical features and functions of the products herein and does not provide restrictions or other information related to usage and module combinations. Before using the products, always read the product user manuals. Mitsubishi Electric will not be held liable for damage caused by factors found not to be the cause of Mitsubishi Electric; opportunity loss or lost profits caused by faults in Mitsubishi Electric products; damage, secondary damage, or accident compensation, whether foreseeable or not, caused by special factors; damage to products other than Mitsubishi Electric products; or any other duties.

#### 🚹 For safe use

- To use the products given in this publication properly, always read the relevant manuals before beginning operation.
- The products have been manufactured as general-purpose parts for general industries, and are not designed or manufactured to be incorporated in a device or system used in purposes related to human life.
- Before using the products for special purposes such as nuclear power, electric power, aerospace, medicine or passenger-carrying vehicles, consult with Mitsubishi Electric.
- The products have been manufactured under strict quality control. However, when
  installing the products where major accidents or losses could occur if the products
  fail, install appropriate backup or fail-safe functions in the system.

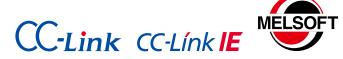

# Mitsubishi Graphic Operation Terminal Screen Design Software MELSOFT GT Works3

| Country/Region                                                                                                    | Sales office                                                                                                    | Tel/Fax                                           |  |  |
|----------------------------------------------------------------------------------------------------|----------------------------------------------------------------------------------------------------|---------------------------------------------------|--|--|
| USA                                                                                                    | MITSUBISHI ELECTRIC AUTOMATION, INC.<br>500 Corporate Woods Parkway, Vernon Hills, IL 60061, U.S.A.                                                                                                    | Tel: +1-847-478-2100<br>Fax: +1-847-478-2253      |  |  |
| Brazil                                                                                                    | MITSUBISHI ELECTRIC DO BRASIL COMÉRCIO E SERVIÇOS LTDA.<br>Rua Jussara, 1750- Bloco B Anexo, Jardim Santa Cecilia, CEP 06465-070, Barueri - SP, Brasil                                                    | Tel: +55-11-4689-3000<br>Fax: +55-11-4689-3016    |  |  |
| Mexico                                                                                                    | MITSUBISHI ELECTRIC AUTOMATION, INC. Mexico Branch<br>Mariano Escobedo #69, Col.Zona Industrial, Tlalnepantla<br>Edo, C.P.54030, Mexico                                                                   | Tel: +52-55-3067-7500<br>Fax: –                   |  |  |
| Germany                                                                                                    | MITSUBISHI ELECTRIC EUROPE B.V. German Branch<br>Gothaer Strasse 8, D-40880 Ratingen, Germany                                                                                                    | Tel: +49-2102-486-0<br>Fax: +49-2102-486-1120     |  |  |
| UK                                                                                                    | MITSUBISHI ELECTRIC EUROPE B.V. UK Branch<br>Travellers Lane, Hatfield, Hertfordshire, AL10 8XB, U.K.                                                                                                    | Tel: +44-1707-28-8780<br>Fax: +44-1707-27-8695    |  |  |
| Italy                                                                                                    | MITSUBISHI ELECTRIC EUROOPE B.V. Italian Branch<br>Centro Direzionale Colleoni - Palazzo Sirio Viale Colleoni 7,<br>20864 Agrate Brianza (Milano), Italy                                                  | Tel: +39-039-60531<br>Fax: +39-039-6053-312       |  |  |
| Spain                                                                                                    | MITSUBISHI ELECTRIC EUROPE B.V. Spanish Branch<br>Carretera de Rubí 76-80-Apdo.420,<br>08173 Sant Cugat del Vallés (Barcelona), Spain                                                                     | Tel: +34-935-65-3131<br>Fax: +34-935-89-1579      |  |  |
| France                                                                                                    | MITSUBISHI ELECTRIC EUROPE B.V. French Branch<br>25, Boulevard des Bouvets, F-92741 Nanterre Cedex, France                                                                                                | Tel: +33-1-55-68-55-68<br>Fax: +33-1-55-68-57-57  |  |  |
| Czech                                                                                                    | MITSUBISHI ELECTRIC EUROPE B.V. Czech Branch<br>Avenir Business Park, Radlicka 751/113e, 158 00 Praha5, Czech Republic                                                                                    | Tel: +420-251-551-470<br>Fax: +420-251-551-471    |  |  |
| Turkey                                                                                                    | MITSUBISHI ELECTRIC TURKEY A.S. Umraniye Branch<br>Serifali Mahallesi Nutuk Sokak No:5, TR-34775 Umraniye, Istanbul, Turkey                                                                               | Tel: +90-216-526-3990<br>Fax: +90-216-526-3995    |  |  |
| Poland                                                                                                    | MITSUBISHI ELECTRIC EUROPE B.V. Polish Branch<br>ul. Krakowska 50, 32-083 Balice, Poland                                                                                                    | Tel: +48-12-630-47-00<br>Fax: +48-12-630-47-01    |  |  |
| Russia                                                                                                    | MITSUBISHI ELECTRIC EUROPE B.V. Russian Branch St. Petersburg Office<br>Piskarevsky pr. 2, bld 2, lit "Sch", BC "Benua", office 720; RU-195027 St. Petersburg, Russia                                     | Tel: +7-812-633-3497<br>Fax: +7-812-633-3499      |  |  |
| South Africa                                                                                                    | Adroit Technologies<br>20 Waterford Office Park, 189 Witkoppen Road, Fourways, Johannesburg, South Africa                                                                                                 | Tel: +27-11-658-8100<br>Fax: +27-11-658-8101      |  |  |
| China                                                                                                    | MITSUBISHI ELECTRIC AUTOMATION (CHINA) LTD.<br>No.1386 Hongqiao Road, Mitsubishi Electric Automation Center, Shanghai, China                                                                              | Tel: +86-21-2322-3030<br>Fax: +86-21-2322-3000    |  |  |
| Taiwan                                                                                                    | SETSUYO ENTERPRISE CO., LTD.<br>6F, No.105, Wugong 3rd Road, Wugu District, New Taipei City 24889, Taiwan, R.O.C.                                                                                         | Tel: +886-2-2299-2499<br>Fax: +886-2-2299-2509    |  |  |
| Korea                                                                                                    | MITSUBISHI ELECTRIC AUTOMATION KOREA CO., LTD.<br>7F-9F, Gangseo Hangang Xi-tower A, 401, Yangcheon-ro, Gangseo-Gu,<br>Seoul 157-801, Korea                                                               | Tel: +82-2-3660-9530<br>Fax: +82-2-3664-8372/8335 |  |  |
| Singapore                                                                                                    | MITSUBISHI ELECTRIC ASIA PTE. LTD.<br>307, Alexandra Road, Mitsubishi Electric Building, Singapore 159943                                                                                                 | Tel: +65-6473-2308<br>Fax: +65-6476-7439          |  |  |
| Thailand                                                                                                    | MITSUBISHI ELECTRIC FACTORY AUTOMATION (THAILAND) CO., LTD.<br>12th Floor, SV.City Building, Office Tower 1, No. 896/19 and 20 Rama 3 Road,<br>Kwaeng Bangpongpang, Khet Yannawa, Bangkok 10120, Thailand | Tel: +66-2682-6522 to 31<br>Fax: +66-2682-6020    |  |  |
| Indonesia                                                                                                    | PT. MITSUBISHI ELECTRIC INDONESIA<br>Gedung Jaya 11th Floor, JL. MH. Thamrin No.12, Jakarta Pusat 10340, Indonesia                                                                                        | Tel: +62-21-3192-6461<br>Fax: +62-21-3192-3942    |  |  |
| Vietnam                                                                                                    | MITSUBISHI ELECTRIC VIETNAM COMPANY LIMITED<br>Unit 01-04, 10th Floor, Vincom Center, 72 Le Thanh Ton Street, District 1,<br>Ho Chi Minh City, Vietnam                                                    | Tel: +84-8-3910-5945<br>Fax: +84-8-3910-5947      |  |  |
| India                                                                                                    | MITSUBISHI ELECTRIC INDIA PVT. LTD. Pune Branch<br>Emerald House, EL -3, J Block, M.I.D.C Bhosari, Pune - 411026, Maharashtra, India                                                                      | Tel: +91-20-2710-2000<br>Fax: +91-20-2710-2100    |  |  |
| Australia                                                                                                    | MITSUBISHI ELECTRIC AUSTRALIA PTY. LTD.<br>348 Victoria Road, P.O. Box 11, Rydalmere, N.S.W. 2116, Australia                                                                                              | Tel: +61-2-9684-7777<br>Fax: +61-2-9684-7245      |  |  |
| Mitsubishi Electric Corporation Nagoya Works and Himeji Works are factories certified for ISO14001 (standards for environmental management systems) and ISO9001 (standards for guality assurance management systems). |                                                                                                    |                                                   |  |  |

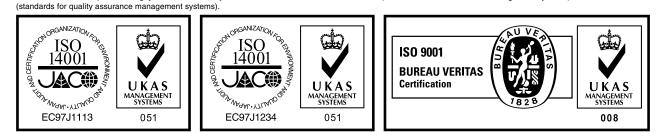

# MITSUBISHI ELECTRIC CORPORATION HEAD OFFICE: TOKYO BLDG., 2-7-3, MARUNOUCHI, CHIYODA-KU, TOKYO 100-8310, JAPAN NAGOYA WORKS: 1-14, YADA-MINAMI 5, HIGASHI-KU, NAGOYA, JAPAN

When exported from Japan, this manual does not require application to the Ministry of International Trade and Industry for service transaction permission.